## **Lawrence Berkeley National Laboratory**

**Recent Work**

## **Title**

A FORTRAN IV PROGRAM FOR SOLVING THE N/D STRIP-APPROXIMATION EQUATIONS

## **Permalink**

<https://escholarship.org/uc/item/8v0042mt>

## **Authors**

Teplitz, Doris C. Teplitz, Vigdor L.

**Publication Date** 1964-10-02

UCRL-11696

# University of California

# **Ernest 0. lawrence Radiation Laboratory**

## TWO-WEEK LOAN COPY

This is a library Circulating Copy which may be borrowed for two weeks. For a personal retention copy. call Tech. Info. Dioision, Ext. 5545

A FORTRAN IV PROGRAM FOR SOLVING THE N/D STRIP-APPROXIMATION EQUATIONS

Berkeley, California

#### **DISCLAIMER**

This document was prepared as an account of work sponsored by the United States Government. While this document is believed to contain correct information, neither the United States Government nor any agency thereof, nor the Regents of the University of California, nor any of their employees, makes any warranty, express or implied, or assumes any legal responsibility for the accuracy, completeness, or usefulness of any information, apparatus, product, or process disclosed, or represents that its use would not infringe privately owned rights. Reference herein to any specific commercial product, process, or service by its trade name, trademark, manufacturer, or otherwise, does not necessarily constitute or imply its endorsement, recommendation, or favoring by the United States Government or any agency thereof, or the Regents of the University of California. The views and opinions of authors expressed herein do not necessarily state or reflect those of the United States Government or any agency thereof or the Regents of the University of California.

#### UNIVERSITY OF CALIFORNIA

#### Lawrence Radiation Laboratory Berkeley. California

AEC Contract No. W-7405-eng-48

#### A FORTRAN IV PROGRAM FOR SOLVING THE N/D STRIP-APPROXIMATION EQUATIONS

Doris C. Teplitz and Vigdor L. Teplitz

October 2, 1964

 $\sqrt{1 + \frac{1}{2}}$ 

#### UCRL-11696

#### A FORTRAN IV PROGRAM FOR SOLVING THE N/D STRIP-APPROXIMATION EQUATIONS

Doris C. Teplitz<sup>\*</sup> and Vigdor L. Teplitz<sup>†</sup>

..

Lawrence Radiation Laboratory University of California Berkeley, California

October 2, 1964

#### ABSTRACT

This paper contains an account of a FORT RAN program for solving numerically the pion-pion N/D equations in the new form of the strip approximation. It incorporates the Wiener-Hopf technique for coping with the singularity at the strip boundary, and enables one to calculate the trajectories produced ·by any chosen Born-term input.

#### I. INTRODUCTION AND MAIN PROGRAM

A block diagram of the program is given in Fig. 1.

l'· 1

"t. ≂.

,,

In the first section we introduce the equations that are to be solved, and describe the main program. In subsequent sections the subroutines and function routines called by the main program are· discussed, with an explanation of the meaning of the various symbols and the method of calculation. . A glossary of the variables is given at the end, and is followed by a series of appendices containing listings of the various routines in FORTRAN IV.

This. main program calculates the numerical solutions of the pionpion strip-approximation  $N/D$  equations.<sup>1</sup> The solutions involve Eqs. (1) through (5) of reference 1; these equations are

$$
D_{\ell}(s) = 1 - \pi^{-1} \int_{4}^{s_1} \frac{ds' \rho_{\ell}(s') N_{\ell}(s')}{(s'-s)}
$$
 (1a)

$$
N_{\ell}(s) = B_{\ell}^{V}(s) + \frac{1}{\pi} \int_{4}^{s_{1}} \frac{B_{\ell}^{V}(s^{1}) - B_{\ell}^{V}(s)}{s^{1} - s} \rho_{\ell}(s^{1}) N_{\ell}(s^{1}). \qquad (1b)
$$

Equation (1b) is not Fredholm but has been put by  $Chew^2$  into the following form:

$$
N_{\ell}^{(s)} = \int_{4}^{s_{1}} ds' O_{\ell}(s, s') N_{\ell}^{0}(s')
$$
 (2)

$$
N_{\ell}^{0}(s) = B_{\ell}^{V}(s) + \int_{4}^{s_{1}} ds^{t} K_{\ell}^{t}(s, s^{t}) N_{\ell}^{0}(s^{t}). \qquad (3)
$$

r

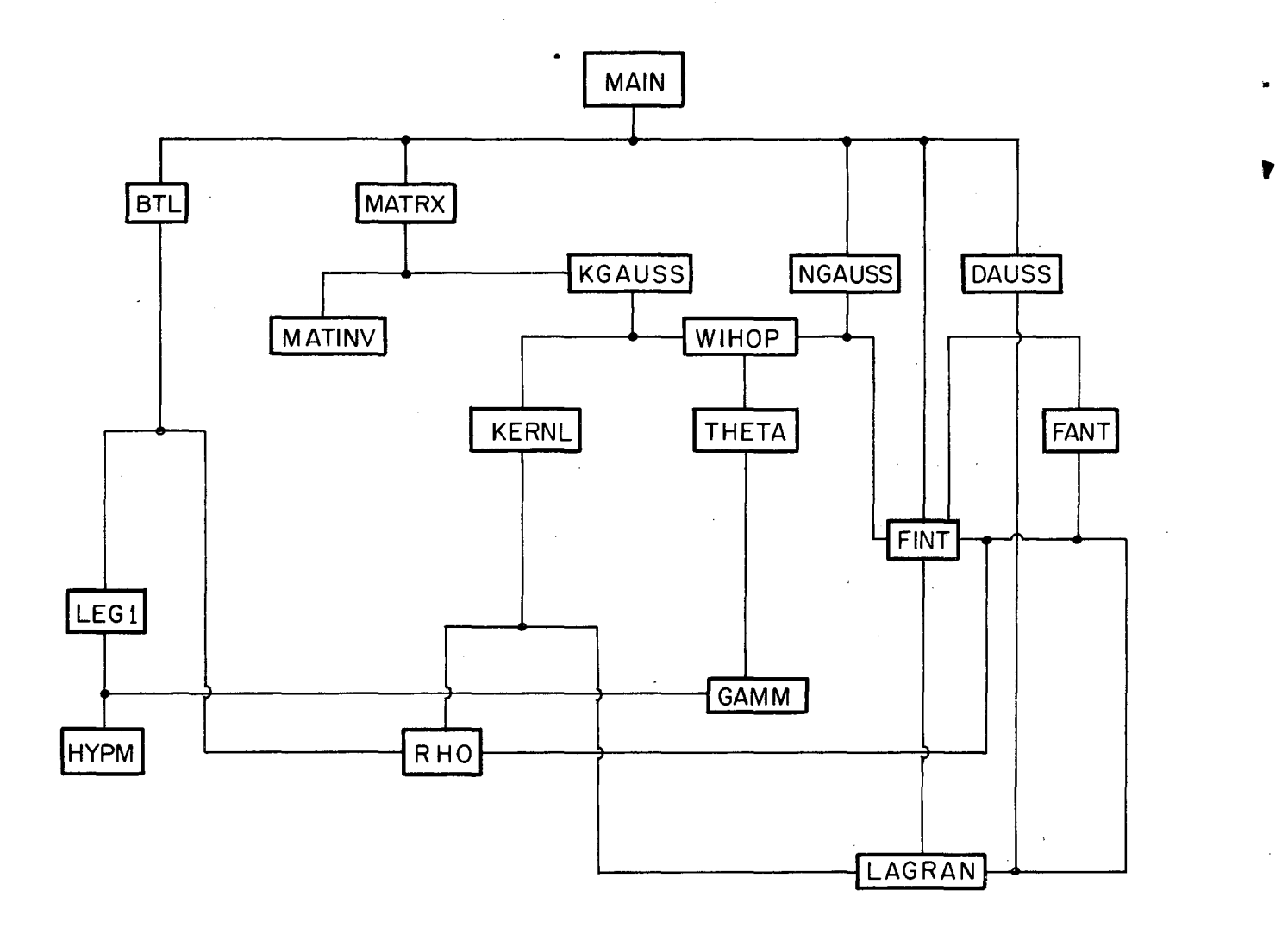

MU B-4277

₹

Fig. 1. Block diagram of the Program.

$$
K_{\ell}({s, s'}) = \int_{4}^{s} ds'' K_{\ell}(s, s'') O_{\ell}(s'', s')
$$
 (4)

$$
K_{\ell}(s, s') = [\pi(s'-s)]^{-1} \left\{ \left[ B_{\ell}^{V}(s') - B_{\ell}^{V}(s) \right] \rho_{\ell}(s') + (\lambda_{\ell} f) [\ln(s_{1} - s') - \ln(s_{1} - s)] \right\},\tag{5}
$$

where  $\lambda_{\ell}$ <sup>=</sup>  $\sin^2 \pi a_{\ell}$ ,  $\pi a_{\ell} = \delta_{\ell}(s_1)$  and the Wiener-Hopf resolvent kernel O<sub> $\ell$ </sub> is defined in Sec. X (WIHOP). Equation (3), unlike Eq. (1b), is Fredholm.

For each  $\ell$ , the program finds  $N_{\ell}(s)$  for  $4 < s < s_1$ ,  $D_{\ell}(s)$  for arbitrary s, and the zeroes of  $D_{\ell}(s)$ . Half of the zeroes of D are resonances. Since for each  $\ell$  the point SR at which D(SR) is zero is known, the trajectory  $\alpha(SR) = \ell$  is known. The quantity

$$
\frac{N_{\ell}(SR)}{D_{\ell}^{(SR)}} = -\frac{\gamma(SR)}{\alpha^{(SR)}}
$$
 (6)

is calculated. Here  $\gamma$  is the reduced residue. For SR greater than 4, the width of the resonance is also found, and is

$$
W = -\rho \, \rho (SR) \gamma (SR) / \alpha^* (SR) \, 2 \sqrt{SR} \quad . \tag{7}
$$

For SR less than 4, the program computes  $N_{\ell}(SR)$  by the following method. From the non-Fredholm integral equation (1b), and equation (1a) for  $D(s)$ , the relation is found to be

$$
N_{\ell}(s) = B_{\ell}^{V}(s) D_{\ell}(s) + \pi^{-1} \int_{s_0}^{s_1} ds' B_{\ell}^{V}(s') \rho_{\ell}(s') / (s' - s).
$$

,,

'~

For  $s = SR$ ,  $D(SR) = 0$ , and we get the equation

$$
N_{\ell}(SR) = \int_{s_0}^{s_1} ds^{i} B_{\ell} V(s^{i}) \rho_{\ell}(s^{i}) N_{\ell}(s^{i})/(s^{i} - SR)
$$
 (8)

from which the program calculates  $N(SR)$  for  $SR < 4$ . Note that the integrand in Eq. (8) differs from that in Eq. (1a) for D only by a factor of  $B_{\ell}^{\mathbf{V}}(s^{\mathbf{I}})$ .

In brief, the MAIN program calls subroutine MATRX, which returns a one -dimensional array Y ANS that approximates the solution of the Fredholm integral Eq.  $(3)$ . Calling the subroutine NGAUSS, the MAIN program obtains an array of values, GAUS, which approximates  $N_{\ell}$  at a set of points from 4 to  $s_4$ . The MAIN program then calls: DGAUSS for another set of points and obtains a new array of elements GAUS, which approximates  $D_g(s)$  of Eq. (1a). DGAUSS also returns the zeroes of D, and the slopes of  $D$  at the zeroes. The MAIN program then calculates  $Eqs.$ (6) and (7). In a second call statement DGAUSS returns  $N_{\rho}$ (SR) by means of Eq.  $(8)$  when necessary.

Equations (4) and (5) are calculated by subroutines KGAUSS and KERNL, respectively. Subroutine MATRX calls KGAUSS and KGAUSS calls KERNL.

Note that the choice of  $B_{\rho}^{\mathbf{V}}$  may be varied by changing the function subroutine BTL. The function used in the calculation  $BTL(s)$  in Ref. 1 is discussed in Sec. II(BTL). The subroutine  $BTL(s)$  may be omitted entirely (since it is used only at a finite number of values of s from  $4$  to  $s_1$ ) if  $B_{\ell}^{V}(s)$  is specified at these points. This freedom is in order that the input

'W •

ú

to the program may be a numerical calculation of the generalized potential  $B_{\ell}^{\mathbf{V}}$ . Note, further, that the only restriction to the equal-mass case is in the definition of  $\rho(s)$ . Simple changes thus allow application to a wide variety of problems.

These variables are read from data cards:

NN X H IST JST ICA JCA NOEROR NAL S1 DAL E AL ·XL R WIDR RL KNOW. (These quantities are defined where used and in the Glossary. )

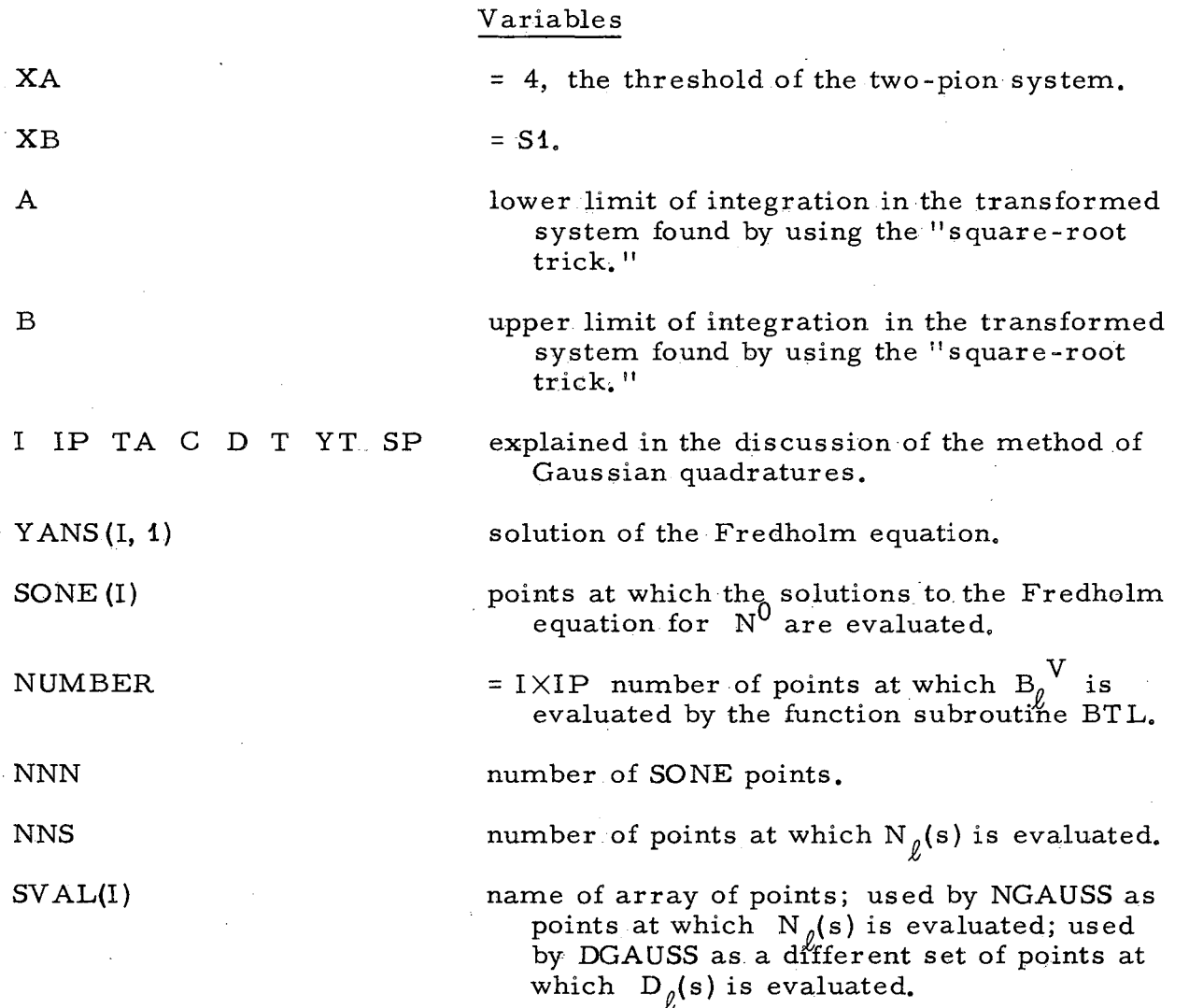

GAUS(I}

as returned by subroutine NGAUSS,  $N_{a}(s)$ ; as returned by the first calling statement of DGAUSS,  $D_q(s)$ ; as returned by the second calling<sup>\$</sup>statement of DGAUSS,  $[1-N_{\rho}(SR)]$ .

point at which D is zero.

number of zeroes of D.

array of zeroes of D.

 $N_{\varrho}(SR)/|D'(SR)|$ .

- width of resonance [in DGAUSS, however, there is a quantity called WIDTH that is equal to  $D_{\rho}^{\dagger}$  (s<sub>R</sub>)].
- This is an array of points and values of functions that has as even-numbered elements the values of the functions, and as oddnumbered elements the points at which the next-highest even~numbered element is evaluated. The same name PAIR is used for different arrays to save space in core of the machine; the definition depends on where the array occurs in the program. In the MAIN program it will be an array involving  $B_{\rho}^{\mathbf{V}}(s)$  or  $N_{\rho}^{\mathbf{0}}(s)$  or  $N_{\rho}(s)$ .
- array PAIR involving  $B_{\rho}$ <sup>V</sup> but with different index than the PAIR  $\overset{\circ}{a}$ rray; present through block COMMON in subroutine FANT where it is called PAlR.

#### Notation

Lines in the listing of the program are referred to by the statement number or by the line number. The line number is the number on the FORTRAN card.

SR

'"

. ....

NZ

ZERO (NZ)

REDR

WIDTH

PAIR (I)

PEER

,,.

#### The Method of Gaussian Ouadratures and the Square-Root Trick

The integrations done in this program are of the form

$$
INT = \int_{XA}^{XB} F(s')/(s'-s) = \int_{XA}^{XB} f(s') ds',
$$

where the function f generally has an infinite-type singularity [not worse than  $(s_1 - s)^{-1/2}$  at  $s_1$  but not at  $s = 4$ . [For  $\ell < 1/2$ ,  $\rho_{\ell} \sim (s-4)^{\ell+1/2}$ introduces an infinite -type singularity of f at 4 amenable to the same methods applied at  $S1$ . The singularity at  $S1$  is avoided by the following transformation, which we refer to as the square-root trick.

$$
INT = 2 \int_{0}^{\sqrt{XB-XA}} Y \cdot f(XB - Y^{2}) dY,
$$
 (9)

where  $Y = \sqrt{s_1 - s}$ .

The integrations are performed by the method of Gaussian quadratures.<sup>3</sup> For a polynomial  $f(X)$  of degree 2m - 1, the following equation

$$
\int_{-1}^{1} f(X) dX = \sum_{i=1}^{n} W_{i} f(X_{i})
$$
 (10)

is exact where the  $W_i$  are Gaussian weights and the  $X_i$  are Gaussian points. The point  $X_i$  is the ith zero of  $P_m(X)$ , the mth Legendre polynomial. Hilde brand gives the formula for the wieghts in terms of the Legendre polynomial, and tabulates a number of weights and points.  $3$ 

To use the method of Gaussian quadratures, we break the region  $(0, \sqrt{XB - X}A)$  into intervals and apply Eq. (10) to each interval. For a

number of intervals I, the length of the interval  $C$  is  $(B - A)/I$ , and half this length  $D$  is  $C/2$ . Now by transforming the region of integration and using the notation of the program, we obtain

''t

..

' '1·,

INT = 2 
$$
\sum_{i=1}^{I} \int_{1}^{1} D \cdot \text{YT} \cdot f(S1 - \text{YT}^{2}) dT
$$

where  $YT = D(1 + T)$  in the first interval. In the second interval  $YT = C + D(1 + T)$ ; and in general  $YT = TA(i) + D(1+T)$  where  $TA(i)$  is the beginning of the ithinterval. Equation (10) then gives for the integral INT

INT = 2D 
$$
\sum_{i=1}^{I} \sum_{i_p=1}^{IP} \text{YT} \cdot H(\text{IP}, i_p) \cdot f(\text{S1}-\text{YT}^2),
$$

where IP is the number of Gaussian points per interval--IP=IDO(ICA)=ICA+1. To test this approximation, INT may be evaluated until two successive values lie within a preassigned difference, as discussed in Sec, VI (KGAUSS).

#### Operation

Through statement 1234 the program reads variables from data cards and prints quantities of interest.

Through statement 901 arrays PEER and PAIR are constructed. They differ only in indexing--

$$
P\to (I) = P\to (2I + 2).
$$

The function evaluated for the even-indexed PAIR elements is  $B_{\ell}^{\mathcal{N}}$ . These values are given here by the function subroutine BTL(SP), but could be taken from another calculation. The points SP are chosen to give a greater density of points near S1 where there is a singularity in BTL.

•..

 $\mathbf{r}$ 

 $\mathbf{a}$ 

Main calls subroutine MATRX for values of E, IST, ICA, JST, and JCA that have been found to give good convergence [as discussed in Sec. VI (KGAUSS)]. This subroutine MATRX returns the solution  $N_{\ell}^{0}$  to the Fredholm equation. · The solutions are the elements of a one-dimensional array Y ANS(I, 1), whose elements are evaluated at the points SONE (I). The values of SONE are determined in MATRX.

Through statement 445 the array PAIR is redefined. The oddnumbered elements are equal to the points of SONE, and the even to the values of Y ANS. The number of elements is twice NNN where NNN is defined in MATRX.

Through statement 311 the array of points SV AL(KZ) is constructed; these are the points at which we want to know  $N_{\rho}(s)$ . This array is made with points clustered near S1, since there is a singularity in the function  $N_{\ell}$ at S1. Notice that K2 in line 0800 is defined in such a way that the highest index corresponds to the highest value of SV AL.

The MAIN program then calls subroutine NGAUSS. The function is in FINT so that the calling statement NGAUSS will return the quantity

$$
N_{\ell}(s) = \int_{4}^{S1} ds' O_{\ell}(s, s') FINT (s').
$$

At this point in the program, FINT is the function  $N_{\ell}^{0}$ , since FINT uses the PAIR values formed from Y ANS; but we have the freedom of using other functions without having to change subroutine NGAUSS [for example, forming PAIR from  $B_{\ell}^{\nabla}$  in order to test the approximation  $N_{\ell}^{\nabla} \approx B_{\ell}^{\nabla}$ .

Between statements 3330 and 444, PAIR is again redefined. The points of PAIR are the values SVAL(KY), and the function is  $N_{\rho}$  returned by NGAUSS. · A new array of points of SV AL is then constructed for the points at which we wish to know D. Depending on the problem the choice of these points may be anywhere from  $\sigma$  -  $\infty$  to  $\sigma$  +  $\infty$ . The MAIN program calls DGAUSS, which returns an array of points ZERO. These are the points at which D is zero, It also returns the slopes of D at the zeros, The DO loop ending in statement 104 finds for each zero point SR, the quantity REDR. The IF statement 106 separates zeroes less than 4 from those greater than or equal to 4. For the latter,  $N(SR)$  can be found by calling FINT. For  $SR < 4$ , N<sub>g</sub> is found by calling DGAUSS again, for a point SVAL(1) = SR. The quantity GAUS returned is  $1 - N_{\varrho}(\text{SR})$ , so REDR =  $(1 - GAUS)/D'$ . The first call statement for DGAUSS returns values of GAUS equal to values of D, because the function FINT in the calling statement is  $N_{\ell}$ ; the value of GAUS given by the second call statement, because of the function FANT in the calling statement, is  $B_{\ell}^{\mathbf{V}} N_{\ell}$ . For SR greater than or equal to 4, the second statement after statement 106 calculates the width of the resonance.

Another loop of the over -all' DO loop beginning in line 0340 is now begun with a new value of either (a) the angular momentum or (b) the phase shift at the strip boundary, the choice depending on the value of the indicator KNOW.

At the finish of the DO loop a new set of data is read and the program repeated.

.,

,,

 $\mathbf{A}$ 

Ĵ.

#### II. BTL

We give here the program for the generalized potential used in reference 1.

$$
B_{\ell}^{\text{V}}(s) = B_{\ell}^{\text{P}}(s) + B_{\ell}^{\rho}(s).
$$

We calculate

$$
BTL = BPRL - BPPO.
$$

The term-BPPO corresponds to Eq. (10) of reference 1.

$$
B_{\ell}^{\ P}(s) = -[\sin^2 \pi a_{\ell}/\pi \rho_{\ell}(s_1)] \ln[(s_1 - s)/s_1].
$$

The term BPRL corresponds to Eq. (9) of reference 1 for the case  $T = 1$ ,

$$
B^{\rho}_{\ell}(s) = (1/2)(3\Gamma_{\rho}\sqrt{t_{\rho}}/q_{s}^{2\ell+2})(1+s/2q_{\rho}^{2})O_{\ell}(1+t_{\rho}/2q_{s}^{2}),
$$

where  $\Gamma$  is the full width of the exchanged  $\rho$  in pion masses for the direct  $T = 1$  channel, and is one-half the width for the direct  $T = 0$  channel. The function  $Q_{\ell}$  is the Legendre function of the second kind.

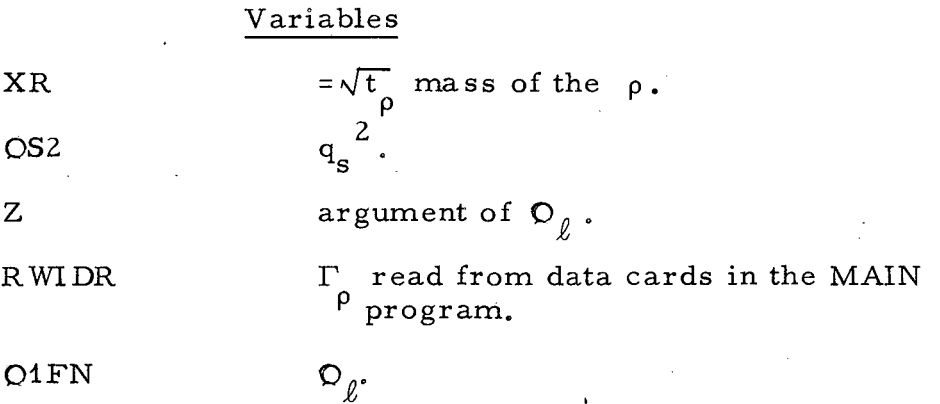

#### Operation

..

"

After defining variables we can calculate the term BPRL from line 0100 through the line after 0220.

The two IF statements, 0100 and 0110, distinguish three cases for evaluating  $Q4FN$  according to the value of XL:  $\ell$  near one,  $\ell$  near zero, and  $\ell$  noninteger.

For the case  $\ell = 1$ , statement 3 gives  $Q_4$ ; for  $\ell = 0$ , statement 1 gives  $Q_0$ . To evaluate  $Q_{\beta}$  for noninteger  $\ell$ , BTL calls LEGP1, which returns the function F1. The Legendre function is

$$
Q_{\rho}(z) = (\pi/\tan \pi \ell) F1.
$$
 (11)

Function subroutine RHO is called in evaluating BPPO.

#### III. LEGP1

This SHARE routine<sup>4</sup> has been modified to give Legendre functions of the second kind,  $Q_{\ell}(Z)$  for real  $\ell$  and real Z.

To call LEGP1 (A1, Z, F1), the calling program must give  $\ell$  (called A1 in the SHARE program) and must give Z (the argument).

The program calculates  $F1 = F_{A1}(Z)$ , which is related to  $Q_{\ell}(z)$  by Eq. (11).

With A1 =  $\ell$  and  $|Z| > 1$ , we have for F<sub> $\ell$ </sub>

$$
F_{\ell}(Z) = \frac{\tan \ell \pi}{\sqrt{\pi (2Z)^{\ell+1}}} \frac{\Gamma(\ell+1)}{\Gamma(\ell+3/2)} \qquad F\left(\frac{\ell}{2}+1, \frac{\ell+1}{2}, \ell+\frac{3}{2}, \frac{1}{Z^2}\right).
$$

,,

I -«"·

\o .•

Subroutine LEGP1 calls subroutine GAMM to evaluate the gamma function and HYPM to evaluate the hypergeometric function.

#### IV. HYPM

This routine is SHARE routine C3EO HYPR modified to find the hypergeometric function with only real degree. To call HYPM (A1, B1, C1, Z, EP, F1) the calling program must give

$$
Z = 1/Z2.
$$
  
EP = 0.000001 = desired accuracy.

#### V. MATRX

This subroutine solves the Fredholm integral Eq. (3). A Fredholm integral equation may be· solved by approximating it by a matrix equation. Thus,

$$
N_{\ell}^{0}(s_{i}) = B_{\ell}^{V}(s_{i}) + \sum_{j=1}^{N} H_{j} XMAT (s_{i}, s_{j}) N_{\ell}^{0}(s_{j}),
$$

where the points  $s_i$  are chosen to approximate the integral in Eq. (3) and the H<sub>j</sub> are the Gaussian weights; note XMAT =  $K_{\ell}^{i}$  (s<sub>i</sub>, s<sub>j</sub>)

$$
XMAT(si, sj) = \deltaij - \sum_{j} H_j XMAT(si, sj).
$$
 (12)

#### Variables

XL, E, IST, ICA, JST, JCA NNN SONE XMAT BPL quantities read from data cards in the calling program, MAIN. size of the matrix  $XMAT(I, J)$  is  $NNNNXNNN$ . points at which  $N^0$  is evaluated. name of the matrix approximating  $K_{\rho}$ <sup>'</sup>(s, s'), name of the matrix to be inverted, and name of the inverted matrix. vector whose elements are values of  $B_{\ell}^V$ equal to the array BPL before inversion, and the solution of the Fredholm equation after inversion.

#### Operation

Through statement 7, the one-dimensional array of points SONE is constructed with a concentration of points near S1, and a distribution appropriate to applying Gaussian quadratures to the integral in Eq. (3), with  $\sqrt{s_A - s}$  for the variable of integration. This array is in COMMON and is used by KGAUSS and KERNL.

KGAUSS evaluates  $K_{\ell}^{\dagger}(s, s^{\dagger})$  by approximating it by a matrix XMAT(KX, IY). SONE (IY) corresponds in Eq. (14) to the value of  $s'$  in  $O_{\ell}(s'$ , s'); SONE(KX) corresponds to the value of s in  $K_{\ell}(s, s'')$ . The variables s and s' then range over the same set of points. Since  $K_p'$ is the kernel of the integral equation  $(3)$ , it is necessary to use the squareroot trick, as explained in MAIN (Sec. I), because of the singularity at S1. The values of  $\sqrt{s_1 - s_i}$  are picked as functions of Gaussian points because, in evaluating the integral equation, the integral is approximated by a summation over Gaussian points by jneans of weights.

J

In line 0420 MATRX calls KGAUSS, which returns XMAT. The size of this matrix is determined by NNN, the number of SONE points; this number is determined by IST and ICA. For  $2\%$  accuracy, NNN = 15 was found to be sufficient in the work of reference 1. It should be noted that a 15 by 15 matrix here should give an answer as accurate as a 30 by 30 matrix in a program using, e. g., Simpson's rule. The equation

I - 
$$
\int ds' K_{\ell}^{\dagger} = I - 2D \int y \, dy K_{\ell}^{\dagger} \approx I - 2D \sum_{j} H_{j} Y T_{j} XMAT(i, j)
$$

is approximated by a matrix called XMAT (III, KK). The outer two DO loops calculate the Gaussian points T and the quantity YT. The inner DO loop constructs XMAT (III, KK). KK is associated with the variable of integration  $s'$ . For each KK and combination of I and IP--i.e., each YT and H- -XMAT is evaluated for each s corresponding to the index III. Notice the highest KK value is associated with the lowest YT (and therefore the highest s'), since  $YT = \sqrt{S1 - s^1}$ . The minus sign in line 0480 is due to the one in Eq.  $(12)$ . Statement 8000 calculates the diagonal elements. The DO loop ending in statement 9999 makes the array YANS from the vector BPL calculated in KERNL. MATRX then calls MATINV, which inverts the matrix and returns the solutions to the Fredholm equation also called Y ANS. Several different quantities are called XMAT in the course of the above in order that room for only one large matrix need be set aside in core storage.

#### VI. KGAUSS

This subroutine calculates  $K_{\rho}$ <sup>1</sup> of Eq. (4). We approximate  $K_{\rho}$ <sup>0</sup> by a matrix

$$
XMAT (I, J) = \int_{4}^{s} K_{\ell}(s_i, s^{i}) \, O_{\ell}(s^{i}, s_j^{i}) \, ds^{i}.
$$

Each element is an integral over s<sup>11</sup>. We perform all integrations simultaneously.

#### Variables

called NNN in MATRX.

called JST in MAIN = number of intervals; used in first evaluation of above integraL

called JCA in MAIN,  $=$  number of points per interval in first evaluation.

the function WIHOP, which is  $O_g(s^{11}, s^{1})$ minus the delta function.

 $K_\ell(s, s^{\dagger}).$ 

 $K_{\varrho}$ <sup>'</sup>(s, s<sup>'</sup>).

SONE as calculated in MATRX corresponds to s' in  $K_{\rho}^{q}(s, s^{q})$  and is associated with index IY in<sup> $\ell$ </sup> XMAT(KY, IY).

index associated with s in K<sub> $\varrho$ </sub>(s, s<sup>19</sup>).

 $= 2 \times N$ 

- = 0. 01, the relative error in testing convergence (read from data cards in MAIN).
- number of times convergence test has been made.

upper limit of NE read from data cards in MAIN.

MOK

NOEROR

•

(

N

IST

ICA

FXK

XJERB

SVAL

KX

N2

E

NE

XMAT (KX, IY)

index of XMAT element that fails to converge.

•

#### Operation

Through statement 5009 this subroutine calculates the  $K<sup>i</sup>$  integral minus the delta function by means of Gaussian quadratures, as explained in MAIN (Sec. I). In line 0230 the limits of the integral are tested to ensure that the lower limit XA is less than the upper limit XB. For each SP, KGAUSS calls subroutine KERNL, which returns XKERN. FXK is the Wiener-Hopf resolvent kernel  $O_\ell(s^{11}, s^{1})$ , and is evaluated in function subroutine WIHOP for each SP and SVAL.

The integration is done by four nested  $\overline{D}O$  loops ending at statements 103, 117, 6, and 7. The outer two allow the variable of integration, SP, to range over the IP points of each of the I intervals into which the integration range is divided. For each SP, the next-to-innermost loop ending in statement 117 finds FXK for successive values of SVAL. For each  $SVAL = s'$  the innermost DO loop does the sum for each value of s, i.e., for each XKERN (KX). Thus it is the outer two loops that do the Gaussian sum, and the inner two that give the array of integrals. Note that the loop ending in statement 33 has initialized XMAT to zero. Statement 5009 multiplies the final sum by D because of the transformation  $dy \rightarrow Ddt$ . The factor of 2 from the square-root trick is taken into account in line 1010. Statements 110 through 874 add the delta-function contribution of  $O_{\ell}$  to each element of XMAT. (This is not included in WIHOP, as discussed in Sec. X.)

We add the delta term here  
\n
$$
\int_{4}^{51} ds'' K_{\ell}(s_j, s'') \delta(s'' - SVAL) = K_{\ell}(s_j, SVAL).
$$

A test for the convergence of the integral is done as follows. Each time I or IP is changed, the program returns to statement 5 and finds a new matrix XMAT. Just after statement 5 the array  $S(KX)$ ,  $KX = 1$ , 2N is made. Terms in this array correspond to elements of XMAT for the previous I and IP. When KGAUSS is first called, all elements of course, are zero, It is not desirable, when N is large, to test each term of XMAT, so we test the elements XMAT (1, KX) and XMAT (N, KX). The element converges if

$$
\left|\frac{\text{element - (element of previous I and IP)}}{\text{element}}\right| < E.
$$

If this test fails for any element, the index of the SV AL value ofthis element is stored in MOK. NE gives the number of times the integration has been done for each element. NOEROR is the number of times the integration is allowed to be done. If it is zero no test is made.

Each time the integral is repeated it is done with a large number of points SP. This number is increased by increasing the number, IP, of points per interval, by increasing L, in statement 109, in steps of two (where.  $IP = L + 1$  for successive integrals) until the number of points in each interval is 9. We do not wish to approximate the function by a polynomial of too high a degree; hence the number of intervals is then increased by three, with the number of Gaussian points per interval returned to the original number read in from subroutine MATRX.

Ù

#### VII. KERNL

This subroutine calculates  $K_{\hat{\ell}}(s,s'),$  which is given by Eq. (5).

For each value of s' given to this subroutine by subroutine KGAUSS, we calculate a one -dimensional array XKERN (KX), the elements of which are values of  $K_{\ell}(s, s^{t})$  for  $s = SONE(KX)$ . The quantity  $K_{\ell}(s, s^{t})$  is approximate to the extent that  $B_{\ell}^{\mathbf{V}}$  is.

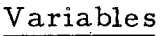

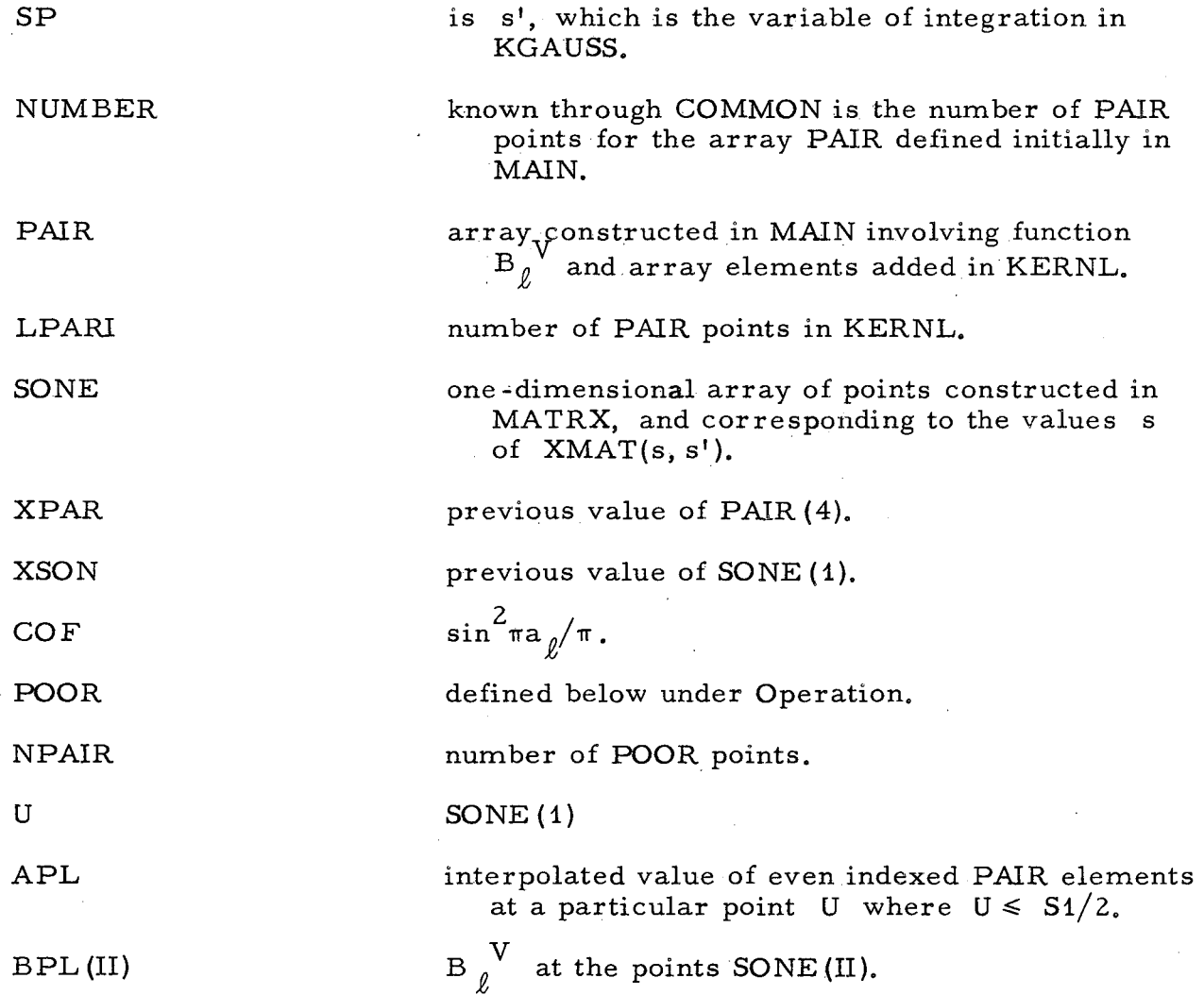

POO

N2P

RHSP

interpolated value of even-indexed POOR element at particular point  $U > S1/2$ .

number of PAIR points minus highest one.

 $P_{\rho}(SP)$  evaluated from function subroutine RHO.

#### Operation

XKERN is given by

$$
XKERN = [TRANS-SPOOR] \left\{ \pi [SP - SONE(KX)] \right\}^{-1},
$$

where

$$
POOR(J) = \rho_{\ell}(s) B_{\ell}^V(s) + \frac{\sin^2 \pi a_{\ell}}{\pi} \ln(s_1 - s),
$$

with  $s = SONE(J)$ . TANS is the interpolation of the array POOR to the point SP at which we want to know XKERN, and SPOOR is given by

$$
SPOOR = B_{\ell}^{V}(s) \rho_{\ell}(s') + \frac{\sin^{2} \pi a_{\ell}}{\pi} \ln(s_{1} - s).
$$

Note that SPOOR depends on both s and s'. The array PAIR constructed in the MAIN program gives  $B_{\rho}$ <sup>V</sup> and the points at which it is evaluated for  $4 < s < S1$ . Lines 0180 through 0229 extrapolate B<sub>g</sub><sup>V</sup> to its value PAIR(1), by means of.a trick discussed in FINT (Sec. XV), which allows an interpolation to continue to extrapolate. The quantity  $B_{\rho}$ <sup>V</sup> at S1 is singular, so PAIR(2NUMBER + 4) cannot be evaluated. The array POOR is constructed from corresponding PAIR values and PAIR points (0260-0320). POOR is not singular at S1 and so the extrapolation procedure can be used to evaluate POOR(S1). POOR is singular at 4 and so we find the quantity POOR in the

1''

 $\mathbf{c}$ 

"' .

region  $S < S1/2$  from its definition in terms of PAIR, rather than from direct interpolation with the array POOR (I). Lines 0600 to 0660 calculate POOR at the given SP, For SP near S1 we find POOR (SP) from the array POOR. For lower values of  $SP(\leqslant S1/2)$  we find POOR(SP) from PAIR in statement 3.

To calculate SPOOR we need to know  $B_{\varrho}^{\mathbf{V}}(s)$  at all the values of  $U = SONE(KX)$ . This calculation is done between line 0390 and 0470 where the array  $\overrightarrow{BPL(II)}$  is formed. Again we distinguish  $\overrightarrow{U} > \overrightarrow{S1/2}$  and  $U \leq S1/2$  in line 0410. For  $U \leq S1/2$  statement 644 finds BPL from the array PAIR. For  $U > S1/2$ , 446 finds POOR at the required point U and then line 0460 finds BPL.

The DO loop ending in statement 444 then finds XKERN(KX) for all  $Y = SONE(KX)$  and a given SP. A difficulty arises when the denominator (SP-Y) of XKERN is very small. Lines 0710 through 1100 deal with the case of (SP-Y) less than or equal to 0.01. We compute XKERN for  $SP + 0.05$  and for  $SP - 0.05$  and take an average of the two values. Again we distinguish  $(SP \pm 0.05) < S1/2$  in calculating the TANS term, and proceed as above. In adding  $0.05$  to SP we might obtain  $(SP + 0.05)$  greater or equal to S1. Lines  $0740$  to  $0800$  deal with this. If SPP =  $(SP + 0.05)$ is equal to S1, POOR(S1) is already known and can be used. If SPP is greater than  $S1$  we equate it to  $S1$ . As the subroutine now reads we actually exclude this last possibility from the average in line 1080 by means of the indicator XFIX.

#### VIII. LAGRAN

routine.<sup>5</sup> This is a very slight modification of an interpolation SHARE However, any interpolation routine that will work for the arrays involved can be used.

To call LAGRAN an array PAIR must be constructed. The even-numbered elements of this array are values of the function; the oddnumbered elements are the values of the points at which the next-highest odd-numbered element is evaluated. The subroutine must also be given the number, NPAIR, of odd-numbered elements. NPAIR is equal to the number of points at which the function is known. Finally the calling program must give X, the point to which the function is interpolated. LAGRAN then calculates ANS, which is the function evaluated at X. X must be inside the range of given PAIR points. If it is not, statements 96, 97, 99, and 300 give the value of X for which the error is made and the array PAIR for which the interpolation is being made. The statement  $DORIS = SORT$ ( -1.0) causes an error trace to be printed in this case, so that the sequence leading to an X outside the proper range may be traced. For NPAIR less than 6, a linear interpolation is used; statement 205 does this. Note that the value  $\text{PAIR}(2I + 1)$  must be monotonically increasing with I.

#### IX. RHO

This function subroutine calculates  $\rho_{\rho}(s) = RHO(S, XL)$ . RHO is the function

$$
p_{l}(s) = R_{l} \cdot (\frac{s-4}{4})^{l} \sqrt{\frac{s-4}{s}}.
$$

٢,

#### X. WIHOP

This function subroutine returns the Wiener-Hopf resolvent kernel minus the delta-function term. From Eq. ( 11) of reference 6 we see the kernel is given by

$$
O_{\ell}(s_1 - s') = \theta_{\ell} [X(s), X(s')] / (s_1 - s'),
$$

and using Eq. (21) of the same reference, we write the delta-function term explicitly as

$$
O_{\hat{L}} = \frac{\delta(X' - X)}{s_1 - s'} + \frac{\text{THETA}}{s_1 - s'},
$$

where THETA is the function defined in Sec. XI(THETA). We make the transformation  $ds'/(s - s') = dx'$  and  $x' = log [(s_1 - 4)/(s_1 - s)]$  so that

$$
\delta(X' - X) dx' = \frac{\delta(X' - X)}{s_1 - s'} ds' = \delta(s' - s) ds'
$$
.

The delta-function term is treated separately in two integrals that call WIHOP, i. e., KGAUSS and NGAUSS.

WIHOP makes the transformation from s and  $s^i$  to x and  $x^i$ .

#### Variables

when WIHOP is called by KGAUSS it is equal to the variable of integration SP in KGAUSS; when called by NGAUSS it is the quantity SV AL corresponding to the points s at which we evaluate  $N_{\rho}(s)$ .

s

SPRIME

when called by KGAUSS it is the quantity SV AL and corresponds to the points  $s^{\hat{i}}$  at which we . evaluate  $\overrightarrow{K}_{\ell}({s, s'})$ ; when called by NGAUSS it is the variable of integration  $SP$ .

function of S.

X PRIME

function of SPRIME.

#### Operation

WIHOP calls function subroutine THETA and calculates THETA/(s<sub>1</sub> - s<sup>1</sup>). Notice that the notation in THETA reverses the order of  $x$  and  $x^1$ , i.e.,

#### $\theta(X, X')$  = THETA (XPRIME, X).

#### XL THETA

This function subroutine calculates the sum

$$
\tan \pi a_{\ell} \theta_{A}(X, X') + \tan^2 \pi a_{\ell} \theta_{B}(X, X') \tag{13}
$$

of the Wiener-Hopf resolvent kernel as discussed in WIHOP (Sec. X). The expressions for  $\theta_A$  and  $\theta_B$  are given by Eqs. (19) and (20), respectively, of reference 6. Equation (19) of reference 6 is

$$
\theta_{A}(x, x') = \pi^{-1} \sinh a \int (x' - x) \exp[-(x' - x)] / [1 - \exp[-(x' - x)]]. \quad (14)
$$

 $\cdot$ 

... -~

.. .

 $\bar{\mathbf{C}}$ 

By reordering  $\theta_B$  to a form consistent with the program, we obtain

$$
\theta_{\rm B}(X, X^{\rm t}) = -i (2\pi)^{-2} \sum_{m=1}^{\infty} \sum_{m=0}^{-\infty} \left\{ -\frac{\Phi_2(K^{\rm t}m)}{\Phi_1(K^{\rm t}m)} \frac{\exp[i(K^{\rm t}m^{\rm t}-K^{\rm t}m^{\rm t}-X]]}{K^{\rm t}m^{\rm t}-K^{\rm t}m} \right\}
$$

$$
+\frac{\Phi_{2}(K_{m})}{\Phi_{1}(K_{n}^{+})}\frac{\exp[i(K_{n}^{+}X'-K_{m}^{-}X)]}{K_{n}^{+}-K_{m}^{-}}+\frac{\Phi_{2}(K_{m}^{+})}{\Phi_{1}(K_{n}^{-})}\frac{\exp[i(K_{n}^{-}X'-K_{m}^{+}X)]}{K_{n}^{-}-K_{m}^{+}}
$$

$$
-\frac{\Phi_{2}(K_{m}^{+})}{\Phi_{1}(K_{n}^{+})}-\frac{\exp[i(K_{n}^{+}X^{+}-K_{m}^{+}X)]}{K_{n}^{+}-K_{m}^{+}}\Bigg\}.
$$
 (15)

Equation (15) of reference 6 gives

$$
\Phi_{1,\ell}(K) = \Gamma(-iK + a_{\ell})\Gamma(-iK - a_{\ell})/\Gamma^{2}(-iK) \Phi_{2,\ell}(K) = 1/\Phi_{1,\ell}(i - K). \tag{16}
$$

### Variables

y GX GAY SINHAY TANAL THEA  $x^{\dagger}$  -  $x$ .  $e^{(x^t - x)}$ .  $\exp[\begin{array}{cc} a_{\ell}(x^{\dagger} - x)\end{array}].$  $sinh a_g(x' - x).$  $(\tan \pi a) / \pi$ .  $a_{\ell}$  TANAL. THETAA  $\theta_A$ <sup> $\pi$ </sup> TANAL.  $\longrightarrow$ PHIL(J) PHIR(J)  $T^{2}(J + AL)/(J) T(J + 2AL).$  $\Gamma^2(J - AL)/\Gamma(J)$   $\Gamma(J - 2AL)$ .

#### Operation

The sum of Eq.  $(13)$  is calculated. This sum in the notation of the program is

#### THETAA + THETAB

Quantities that depend only on AL are calculated before statement 18, and due to the IF statement in line 0210, they are not recalculated if THETA is called two or more times with the same value of  $a_{\ell}$  (as we expect it to be).

THET AA is calculated by lines 0430 and 0440, which give T ANAL and THEA, and by lines 0790, 0800, 0810, and 0820. To calculate THETAA, we write  $\pi \theta_A$  for convenience in the form

$$
1/2 \left[ e^{a} \ell^{(x^{i}-x)} - 1/e^{a} \ell^{(x^{i}-x)} \right] 1/(e^{(x^{i}-x)}-1).
$$

When  $(x^1 - x)$  approaches zero this expression goes to AL. The IF statement of line 0790 separates the cases where  $(x' - x)$  is zero and where it is not. In the former case line 0800 gives THETAA and in the latter case, line 0820.

The rest of the program is concerned with calculating THETAB and in particular the summations shown in Eq. (15). We may write these sums by the shorthand notation

$$
F_{m,n} = F_{\pm \pm} = \sum_{m=0}^{-\infty} \sum_{n=1}^{\infty} \frac{\Phi_2(Km^{\pm})}{\Phi_1(K_n^{\pm})} \frac{\exp(-nX^1 + mX)}{K_n^{\pm} - K_m^{\pm}}.
$$
 (17)

..

....

The notation of the program is then

$$
SF1 = F_{--}
$$
  
\n
$$
SF2 = F_{-+}
$$
  
\n
$$
SF3 = F_{+-}
$$
  
\n
$$
SF4 = F_{++}
$$

where the first subsign on the F refers to  $K_{\overline{m}}^{\pm}$  and the second to  $K_{\overline{n}}^{\pm}$ . Using the relation  $K_j^{\pm} = i$  ( $\pm A L + J$ ), we can rewrite THETAB as

$$
i/4 \cdot \tan^2 \frac{\pi A L}{\pi^2} \left[ S F 1 \cdot e^{A L(X' - X)} - S F 2 \cdot e^{-A L(X' + X)} - S F 3 \cdot e^{A L(X' + X)} + S F 4 \cdot e^{-A L(X' - X)} \right].
$$
 (18)

The exponents in Eq. 18 are calculated in lines 0760, 0770, and 0780.

The sums are calculated as two factors, one that depends on x and  $x<sup>1</sup>$ , and one that depends only on AL.

> $\texttt{SF1}$  =  $\Sigma \Sigma \texttt{F1(N,M)} \cdot \text{e}^{-\textbf{N} \textbf{X}^{\text{t}} + \textbf{M}^{\text{t}} \textbf{X}}$  $SF2 = \Sigma \Sigma F2(N, M) \cdot e^{-NX^2 + M'X}$  $SF3 = \Sigma \Sigma F3(N, M) \cdot e^{-NX' + M'X}$  $SFA = \Sigma \Sigma F4(N, M) \cdot e^{-NX' + M'X}$

The number of terms needed in the sum depends on the exponent.

For x or  $x'$  less than or equal to 0,2, more terms are needed. It has been determined that for small x or  $x^1$ , twenty terms are needed. For x and  $x^1$ greater than 0.2, ten terms are enough. Lines 0110 through 0160 determine the number of terms, MAX, to be used.

MAXX is MAX of the previous run of THETA. XX and XXPRIM are the X and XPRIME of the previous run. If x or  $\mathbf{x}^i$  do not change,  $\mathrm{e}^\text{MX}$ or  $\rm e^{-NX^i}$  do not need to be recalculated. The IF statements oflines 0570 and 0630 delete these calculations for unchanged x and  $x^{\dagger}$ . The IF statement of line 0170 tests MAXX, and, if it is less than MAX, sets XX and XXPRIM equal to -1. 0, so that the IF statements of line 0570 and 0630 will not delete the calculation even if x or x' is unaltered.

We make the transformation

$$
\sum_{N=1}^{\infty} \sum_{M'=0}^{-\infty} \rightarrow \sum_{N=1}^{\infty} \sum_{M=1}^{\infty}
$$

where  $M = 1 - M'$ .

·-

Statements 17 to 666 calculate the terms F1, F2, F3, and F4 that do not depend on  $x$  and  $x^{\dagger}$ . These terms are defined as products of PHIR and PHIL. For example,

$$
F1 = \frac{\Gamma^2(M + AL)}{\Gamma(M) \Gamma(M + 2AL) \Gamma(N) \Gamma(N - 2AL)} \frac{1}{N+M-1} = \frac{PHIL(M)PHIR(N)}{N+M-1}
$$

Notice that PHIR and PHIL involve only five different gamma functions. These are

PHIL (I) = 
$$
\Gamma^2 (1 + AL)/\Gamma(1) \Gamma(1 + 2AL) = V_3^2 / V1 V5
$$
  
\nPHIR (I) =  $\Gamma^2 (1 - AL)/\Gamma(1)\Gamma(1 - 2AL) = V_3^2 / V1 V4$ .

Subroutine GAMM is called to evaluate V1, V2, V3, V4, and V5 in statements between statement 17 and line 0300. For index greater than one, the DO loop ending in statement 101 calculates PHIL and PHIR. The corresponding gamma functions are found in this loop from  $V1$ ,  $V2$ ,  $V3$ ,  $V4$ , and

V5 by means of the relation  $\Gamma(M + 1) = \text{MT}(M)$ . The DO loop ending in statement 666 then finds Fi, F2, F3, and F4.

The sums SF1, SF2, SF3, and SF4 are done in the DO loop ending in statement 11. The factors depending on AL have been calculated for MAX = 20 since the sums are calculated many times for each AL. The DO loop uses as many as needed. Consider the limit of  $\theta_B$  as a<sub>l</sub> approaches  $1/2$ . As explained in reference 6, there are cancellations between F3 and F1 and between F4 and F2.

#### XII. GAMM

This SHARE routine (C3 EO GAMA provided by C3 EO LEGN) has been modified to calculate the gamma function only for real arguments. The argument must also be nonzero and positive. The calling program gives GAMM (A1, F1) the argument A1. The program calculates

 $F1 = \Gamma(A1)$ .

#### XIII. MATINV

This is a SHARE routine very slightly modified for use with this program.  $^7$  For the matrix approximation of an integral equation

 $A^{-1} B = ANS$ ,

this subroutine inverts the matrix and finds the solution ANS, and then calculates the determinant DETERM.

The calling program must give to MATINV(N, B, M, DETERM) three quantities: (a) the quantity N, where the size of the matrix is N by N; (b) the array B(J, M), and (c) the quantity M, which is the second index of B and is used as an indicator. When M is zero or negative, only the determinant is inverted by the subroutine. · For our purposes M always equals one but is written explicitly to fit the notation of the SHARE routine.

The matrix A to be inverted is in common in the calling and called routines.

To conserve space in core, the quantity  $A^{-1}$  is stored at A and ANS at B.

The running time is proportional to  $N^3$ .

#### XIV. NGAUSS

This subroutine calculates the function  $N_{\varrho}(s)$  where

$$
N_{\ell}(s_i) = \int_{XA}^{XB} ds' O_{\ell}(s_i, s_j') FNOL(s_j')
$$

where FNOL(s<sup>i</sup>) = N<sub>l</sub><sup>0</sup>(s<sub>i</sub><sup>1</sup>). The function N<sub>l</sub>(s) is returned as a one-dimensional array GAUS(KX), the elements of which are integrals.

#### Variables

'•

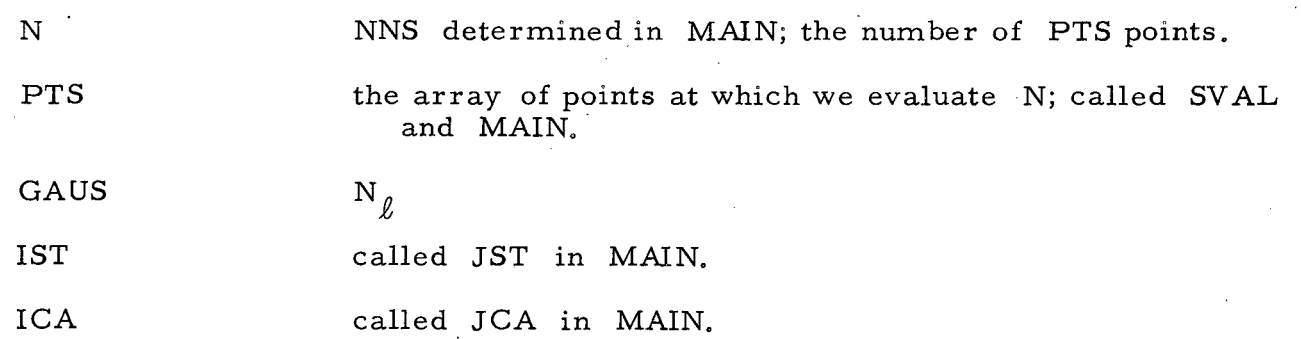

 $\overline{\phantom{a}}$  $\overline{\phantom{a}}$ 

FNOL function subroutine FINT. FYN FNOL(s). FXN WIHOP, which is  $O_{\ell}$  minus the delta-function term.  $SP$  s'.

#### Operation

The operation is the same as that discussed in subroutine KGAUSS, with the following changes. The array XMAT (KX, IY) is replaced by GAUS (KX), so that we are doing N, rather than  $N^2$ , integrals. Notice that now it is the second parameter in WIHOP that is the variable of integration. These changes are noted in WIHOP.

#### XV. TINT

Function subroutine FINT(S) simply interpolates the array PAIR to a point S.

#### Variables

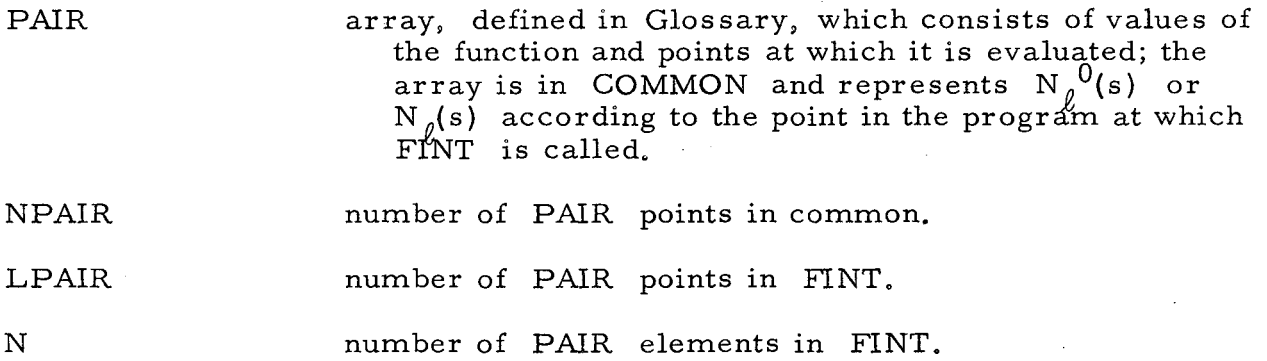
#### Operation

The array PAIR is not defined for  $S = 4$  and  $S = S1$ . The function F1NT(S) may be required for any point of S within these limits, and is found at a point S by interpolation. In order that the interpolation routine can be used, S must lie between the highest and the lowest points in PAIR.

In order to find FINT(s), for  $4 < s <$  PAIR(1) and PAIR(2N -1)  $<$  s  $<$  1, FINT extrapolates by adding, to the array PAIR, two new points at  $s = \pm 100s_1$ . As long as the values of the associated even-numbered PAIR elements are taken not greatly different from the other even-numbered PAIR values in the array, LAGRAN returns an answer independent of the values taken for these two elements. This is, of course, because LAGRAN weights the six points used in the interpolation inversely with their distance from the point to which they are being interpolated.

In the DO loop ending in statement 3, the PAIR index is redefined so the new points at each end can be added. The process is

> PAIR  $(N - 4) =$  PAIR  $(N - 6)$ PAIR  $(3) =$  PAIR  $(1)$ .

Then PAIR (2) is set temporarily equal to PAIR(4). LAGRAN is called and given the value of the function at 4 so now  $[PAIR(2) = ANS$  and  $PAIR(1)]$ is returned to the value 4.

Statement 2 excludes S greater than or equal to S1.

Statement 8 interpolates PAIR to the point S. LAGRAN returns F1NT, which is the value of FINT(S) returned to the calling program.

...... ,

. .

Operations up to statements 2 need not be performed if the preceding time FINT was called the array PAIR was the same. The initial IF statement tests for a change in PAIR.

### XVI. DGAUSS

This subroutine calculates the function

$$
D = 1 - \pi^{-1} \int_{4}^{S1} \frac{\rho_{\ell}(s') \text{ XNUM}(s')}{s' - s} ds' . \qquad (19)
$$

The MAIN program calls DGAUSS in two separate calling statements, which refer to as Call(A) and Call(B).

Call(A) calculates

$$
D_{\ell}^{(s)} = 1 - \pi^{-1} \int_{4}^{S1} \rho_{\ell}^{(s')} N_{\ell}^{(s')/(s-s')}
$$

and finds the zeroes of D and the derivative of D at the zeroes.

Call(B) calculates for the zero point SR the quantity

$$
1 - \pi^{-1} \int_{4}^{51} \rho_{\ell}(s') B_{\ell}^{\mathbf{V}}(s') N_{\ell}(s')/(s' - SR).
$$

#### Variables

SVA quantity SVAL(J) defined in MAIN. N defined in MAIN; for call(B) equal to 1, for call (A) the number of SVAL values. SUBTR discussed below. IST JSD defined in MAIN.

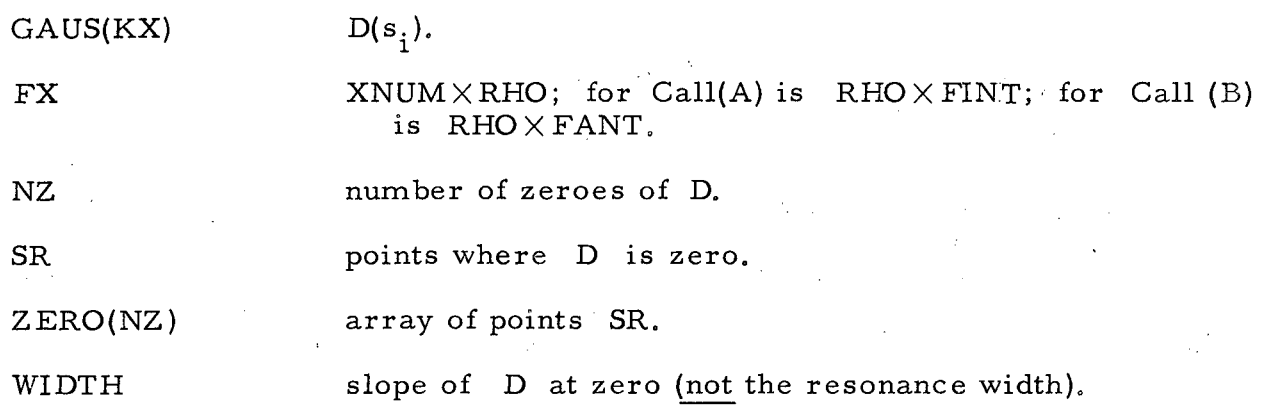

#### Operation

Consider the integral

$$
I = P \int_{4}^{51} ds^{i} \rho_{\ell}(s^{i}) \text{XNUM}(s^{i})/(s^{i} - SVA).
$$

The quantity SVA may extend from  $-\infty$  to  $+\infty$ . Outside of the integration range 4 to SI, the denominator cannot vanish. For SVA in the range of integration, we do a "subtraction trick" by adding and subtracting the term

SUBTR = 
$$
\rho_{\theta}
$$
(SVA) XNUM(SVA),

so that the integral becomes

....

I = 
$$
\int_{4}^{SI}
$$
 ds'  $\frac{\rho_{\ell}(s') \text{XNUM}(s') - \rho_{\ell}(\text{SVA}) \text{XNUM}(\text{SVA})}{S' - \text{SVA}}$   
+  $\rho_{\ell}(\text{SVA}) \text{XNUM}(\text{SVA}) \int_{4}^{SI} \frac{ds^{i}}{s^{T} - \text{SVA}} = \int_{4}^{SI} ds' \frac{\rho_{\ell}(s') \text{XNUM}(s^{i}) - \rho_{\ell}(\text{SVA}) \text{XNUM}(\text{SVA})}{s^{T} - \text{SVA}}$   
+  $\log \left| \frac{\text{SI} - \text{SVA}}{\text{SVA} - 4} \right|$   $\rho_{\ell}(\text{SVA}) \text{XNUM}(\text{SVA}) = 2I1 + I2.$ 

..

We have taken the absolute value of the log since D is the principal value integral. The IF statement in line  $0270$  tests to determine whether  $SVA(J)$ is in the range of integration. If it is outside this range,  $SUBTR(J) = 0$ . Statement 12 evaluates SUBTR(J) for SVA in the range of integration.

From statement 11 to statement 110 the integration proceeds exactly as in NGAUSS and KGAUSS, according to the method of Gaussian quadratures, except, of course, there is no delta-function term. The integral is approximated by the one-dimensional array  $GAUS(J)$ . The DO loop ending in statement 874 does the subtraction

$$
D = 1 - (2/\pi) I1,
$$

where the factor of 2 comes from the square-root trick. Statement 877 is, for the element where  $SUBTR = 0$ ,

$$
D = 1 - (2/\pi) 11.
$$

The statement in line 0950 gives GAUS(J) for SVA(J) in the range 'of integration

$$
D = 1 - (2/\pi) [11 + 1/2 12].
$$

There is no square-root trick involved in I2, so I2 is multiplied by one half.

Through statement 874 CALLA and CALLB are the same. The IF statement just before statement 888 separates the two. CALLB uses DGAUSS only to this point. Since, for CALLB, SVA is outside the range of integration, for this case  $SUBTR = 0$ .

The rest of the subroutine is used by CALLA. The DO loop ending in statement  $601$  finds the zeroes of  $D<sub>s</sub>$  and  $D<sup>t</sup>$  at the zeroes. Through

statement 660 DGAUSS finds the zeroes. An array is formed with the oddnumbered elements' equal to the values of the function GAUS. The evennumbered elements are the corresponding points from the array SV AL. Then, interpolating to the 'point' GAUS = 0, we find the value of the 'function,' which is the value of S at which D is zero. To construct the array, we need to know the slope of the function, since the points of the array (odd-numbered elements) given to LAGRAN must be consecutive. The values of· GAUS must then be. monotonic, The points GAUS must of course include GAUS = 0. The IF statement in line 0990 for each loop (of the DO loop ending in statement 601) examines sets of two consecutive GAUS values in order to place the zero. If the product is negative the zero is between them. The index J is then the value of the index of the first GAUS element after GAUS = 0. Each time a zero is found, NZ is increased by one (statement 602). The next IF statement tests to see if the slope is negative or positive. If the slope is positive the program skips to statement 606 if negative to 605.

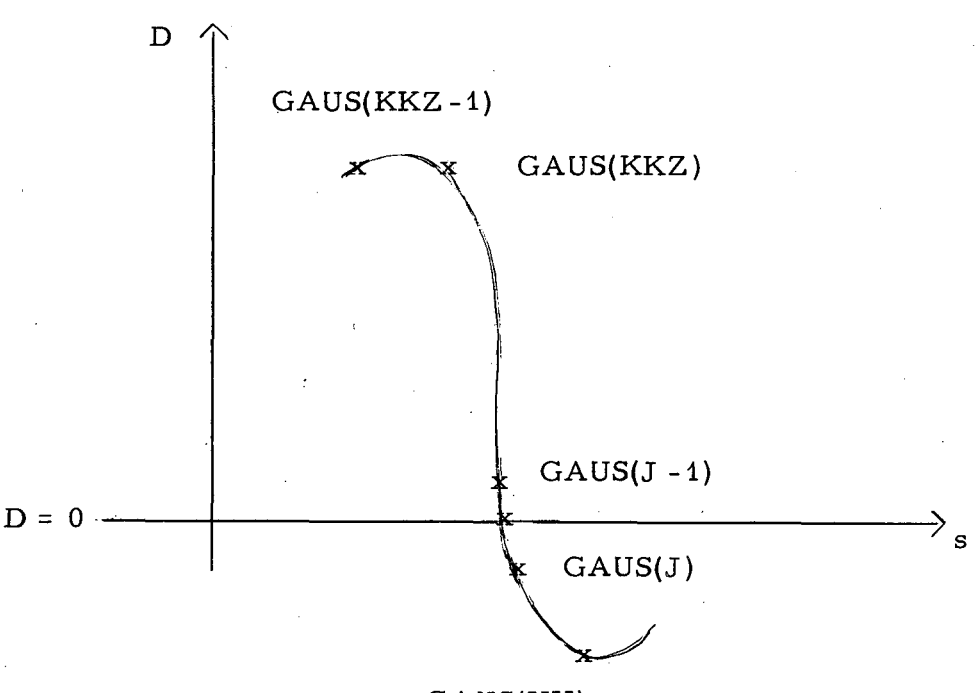

GAUS(KX)

...

For the case of negative slope, the DO loop ending in statement 607 tests GAUS(K2) from index J to N to see how far the region of negative slope extends. When the slope changes, the IF statement sends the program out of the loop. The index of the last value of GAUS before the slope turns up is KZ. The DO loop ending in statement 609 constructs the array Z PAIR with values of GAUS for points

> $ZPAIR(1) = GAUS(K2)$  $ZPAIR(2) = SVAL(K2)$ .

The construction is continued with consecutively higher values of GAUS for the points (odd-numbered elements). The IF statement ( 1120) tests for the change in slope sign to the left of the zero and sends the program out of the loop when the change is found.

Then the interpolation subroutine LAGRAN is called and returns the point ANS at which  $D = 0$ . The value is the  $NZ^{th}$  element of the array ZERO. The DO loop ending in statement 650 rearranges the array Z PAIR so that the odd-numbered elements are the points SV AL and evennumbered elements the values of D. The program then goes to statement 660 to find D'.

If the IF statement in line 1010 found the slope through the zero was positive, then lines 1230 through 1420 find the zero of D in the. same way.

Lines 1430 through 1490 find D' by taking the average of the slope from the zero point SR to  $SR + 0.5$  and the slope from SR to  $SR-0.5$ . GAUS at these points is found by calling LAGRAN.

#### XVII. FANT

This function subroutine finds FANT(S) by evaluating the function of PEER at a point S.

#### Variable

is defined in MAIN where it is called PEER, and is known in FANT through block COMMON. PEER has values of the function  $B_{g}V$  as even-numbered elements.

### Operation

Through statement 8 FANT is identical to FINT.

It differs in the statement after 8, which defines FANT to be the product of FANT(S) found in this subroutine, and FINT(S) found in FINT. FINT will now necessarily involve the same array PAIR as PEER does. For example, in the present program when DGAUSS calls FANT, کے لیے اس

it returns

PAIR

.. ,

$$
FANT(s) = B_{\ell}^{V}(s) N_{\ell}(s).
$$

l.

 $\bullet$   $\bullet$  .

## GLOSSARY

 $\sim 10$ 

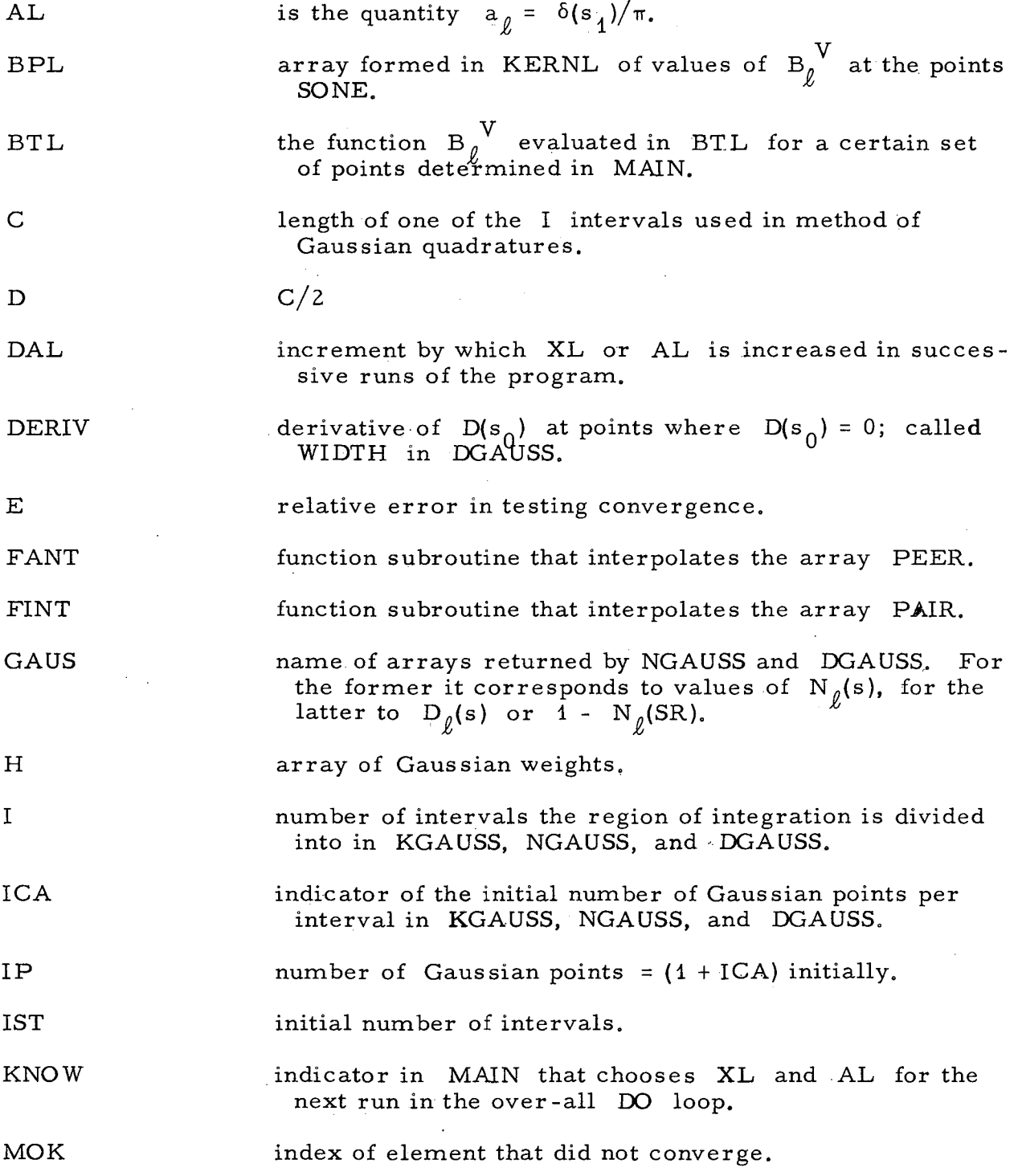

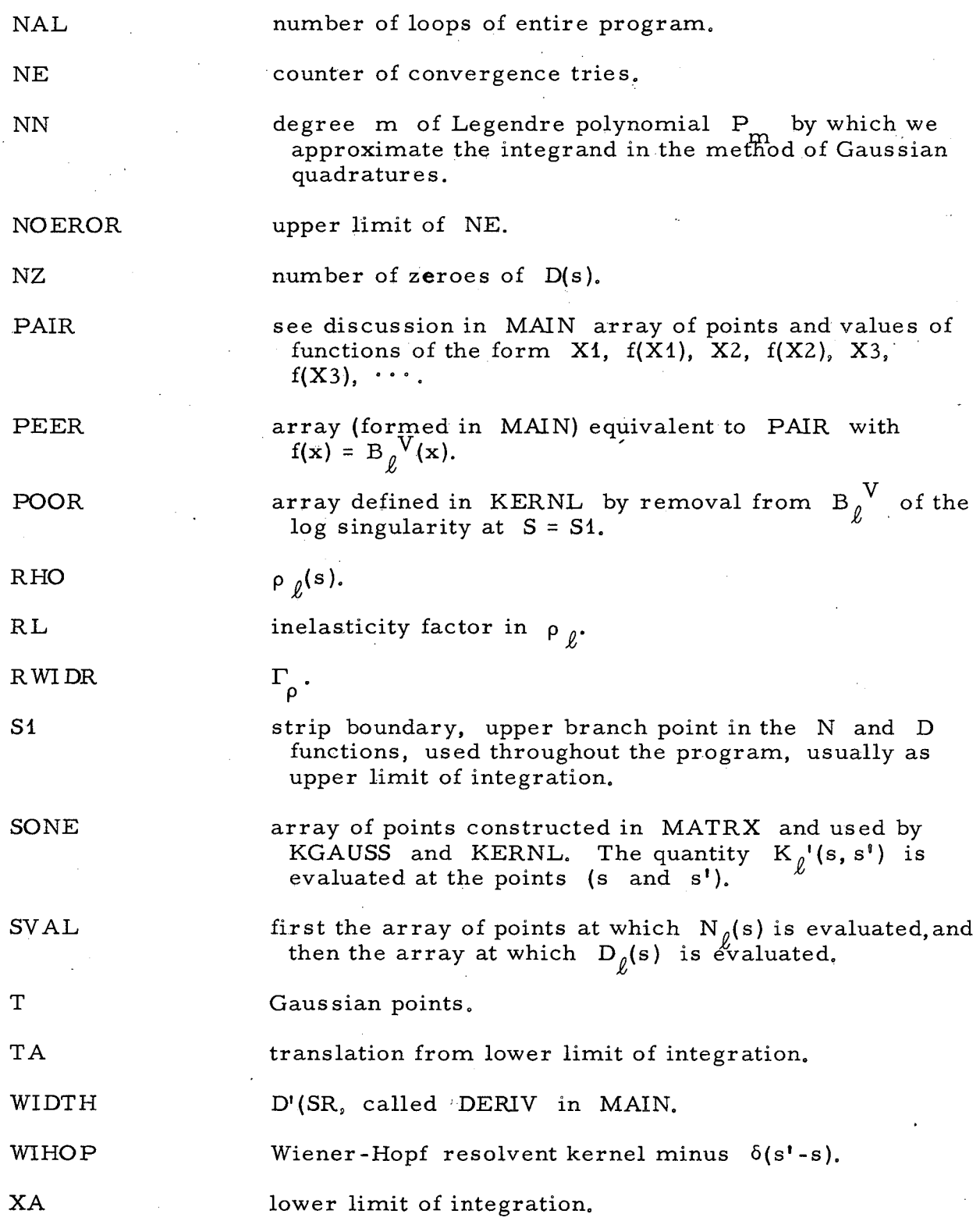

 $~\cdot$  .

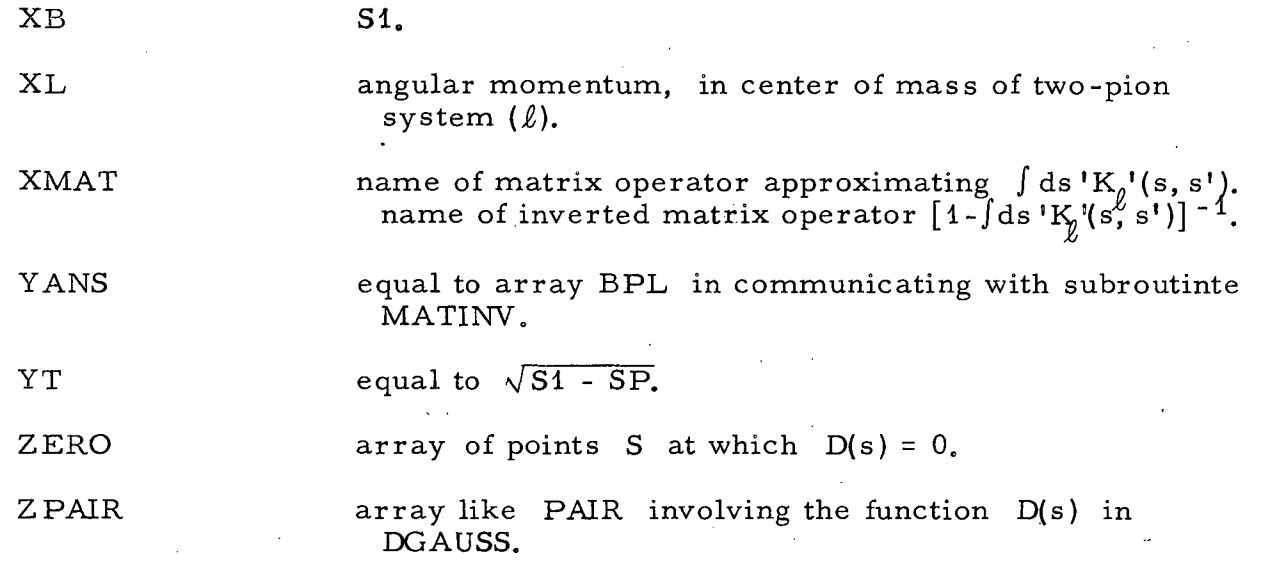

÷.

 $\mathcal{L}$ 

 $\mathcal{L}^{\mathcal{L}}$ 

 $\ddot{\phantom{a}}$ 

 $\bar{z}$ 

#### ACKNOWLEDGMENTS

We are grateful to Professor Geoffrey F. Chew for many helpful conversations, and to Dr. Peter Collins for a variety of assistance including an independent check of the program. One of us (VLT) wishes to thank Dr. David L. Judd for his hospitality at the Lawrence Radiation Laboratory.

This work was performed under the auspices of the U. S, Atomic Energy Commission,

## APPENDICES

 $\vec{\zeta}$ 

 $-43-$ 

 $\hat{\mathcal{A}}$ 

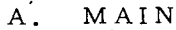

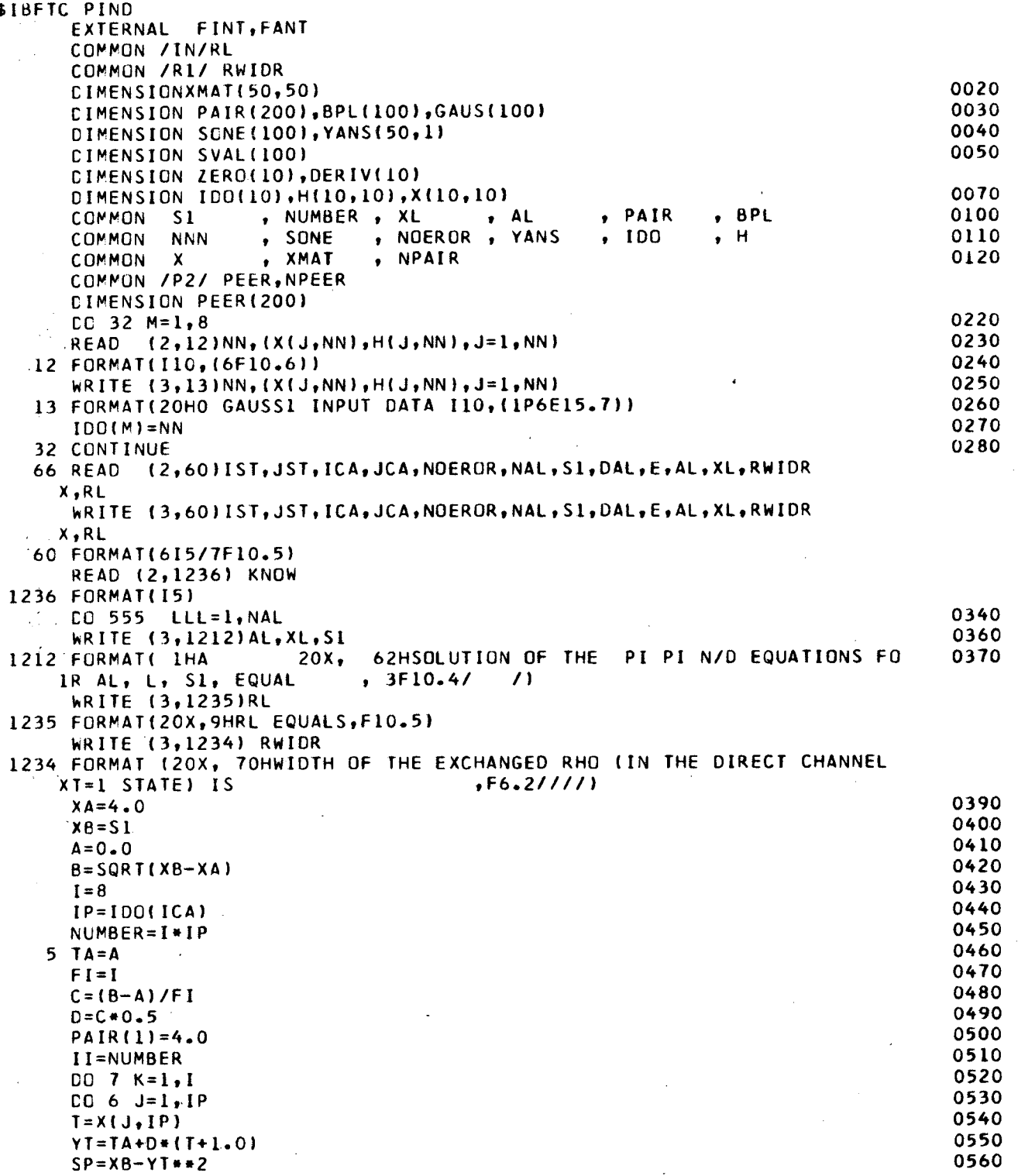

 $\overline{\phantom{a}}$ 

 $\ddot{\phantom{a}}$ 

 $\bullet$ 

0570

 $PAIR(2*11+1)=SP$ 

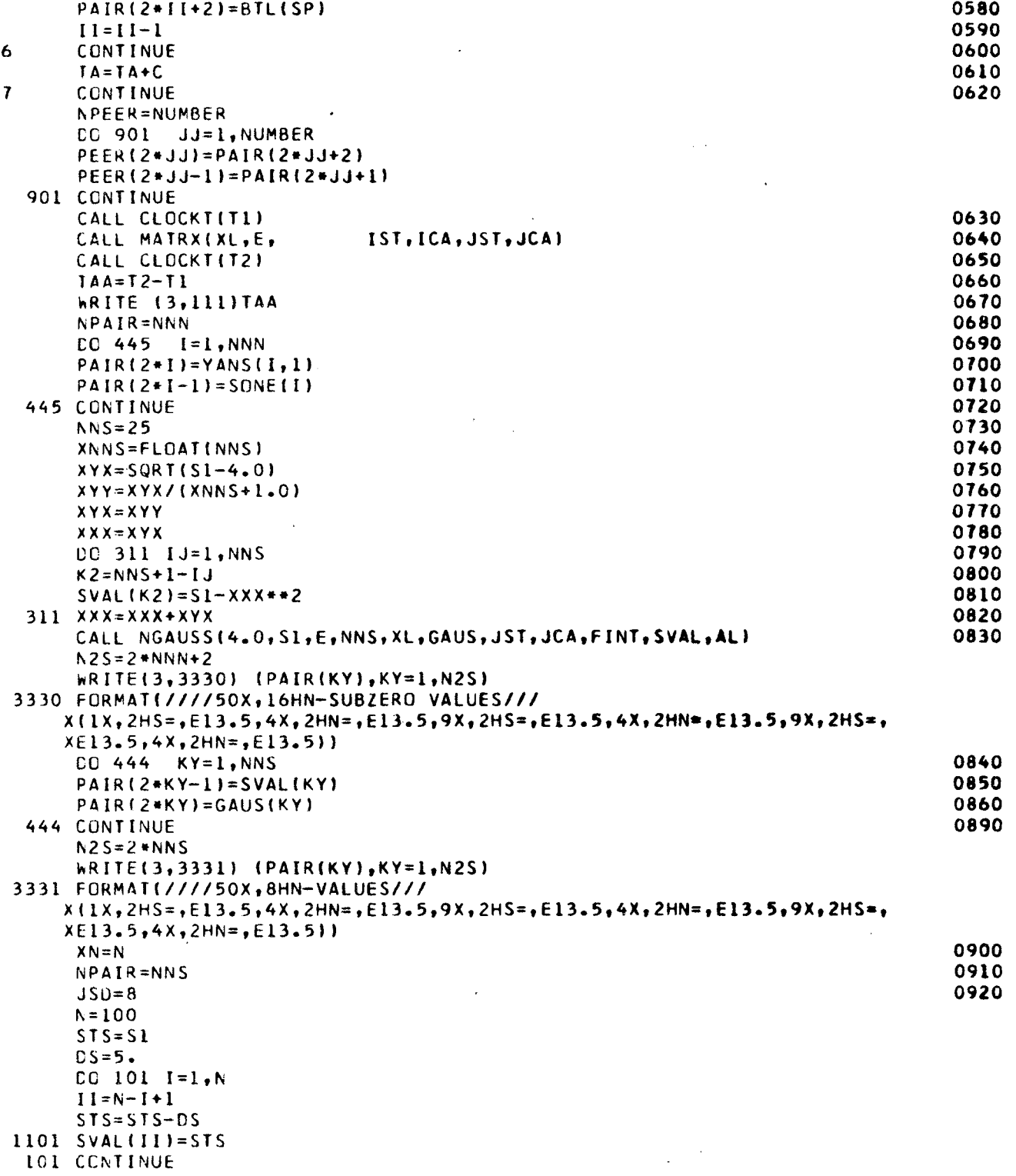

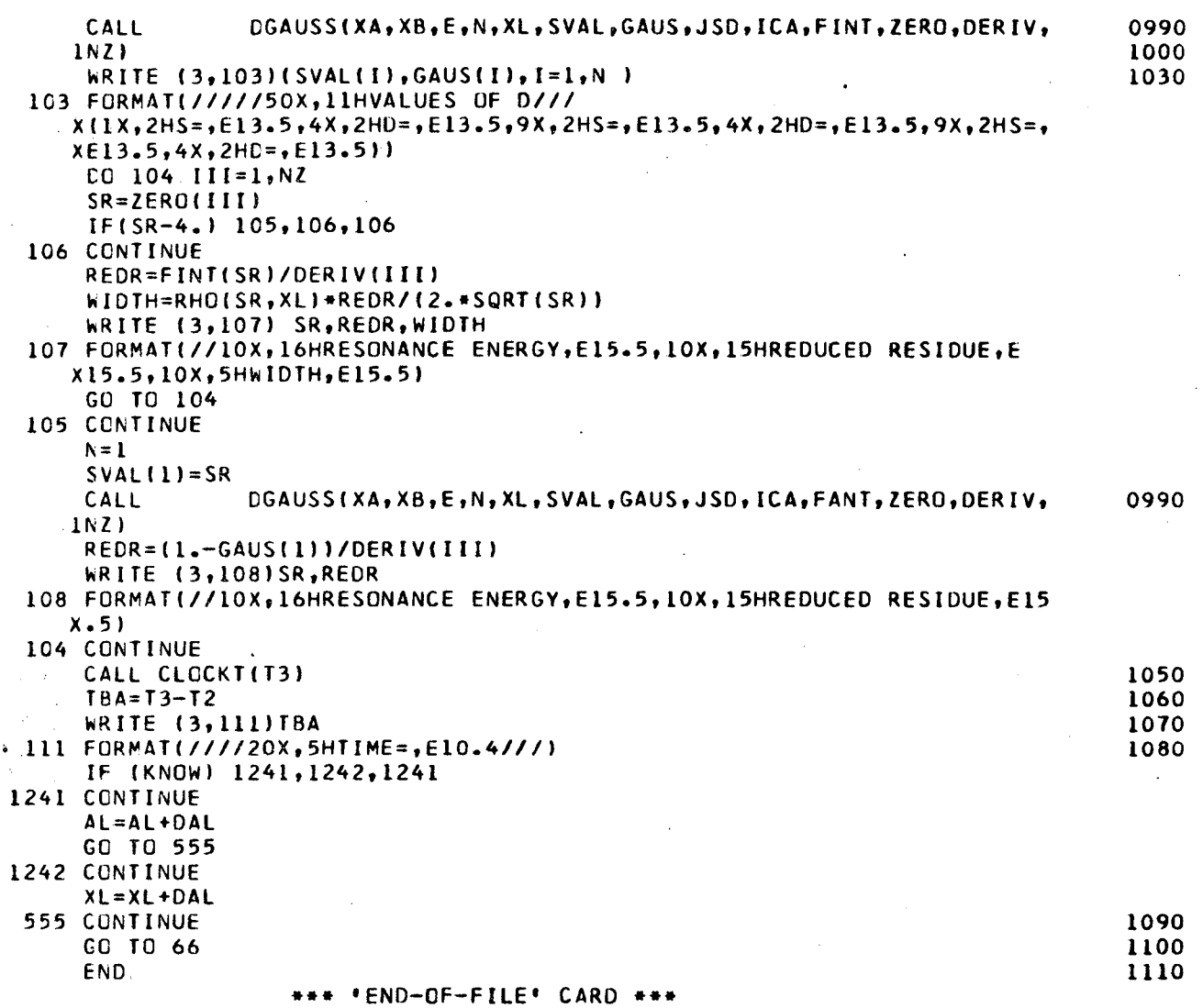

 $\ddot{\phantom{a}}$ 

 $\hat{\pmb{\theta}}_i$ 

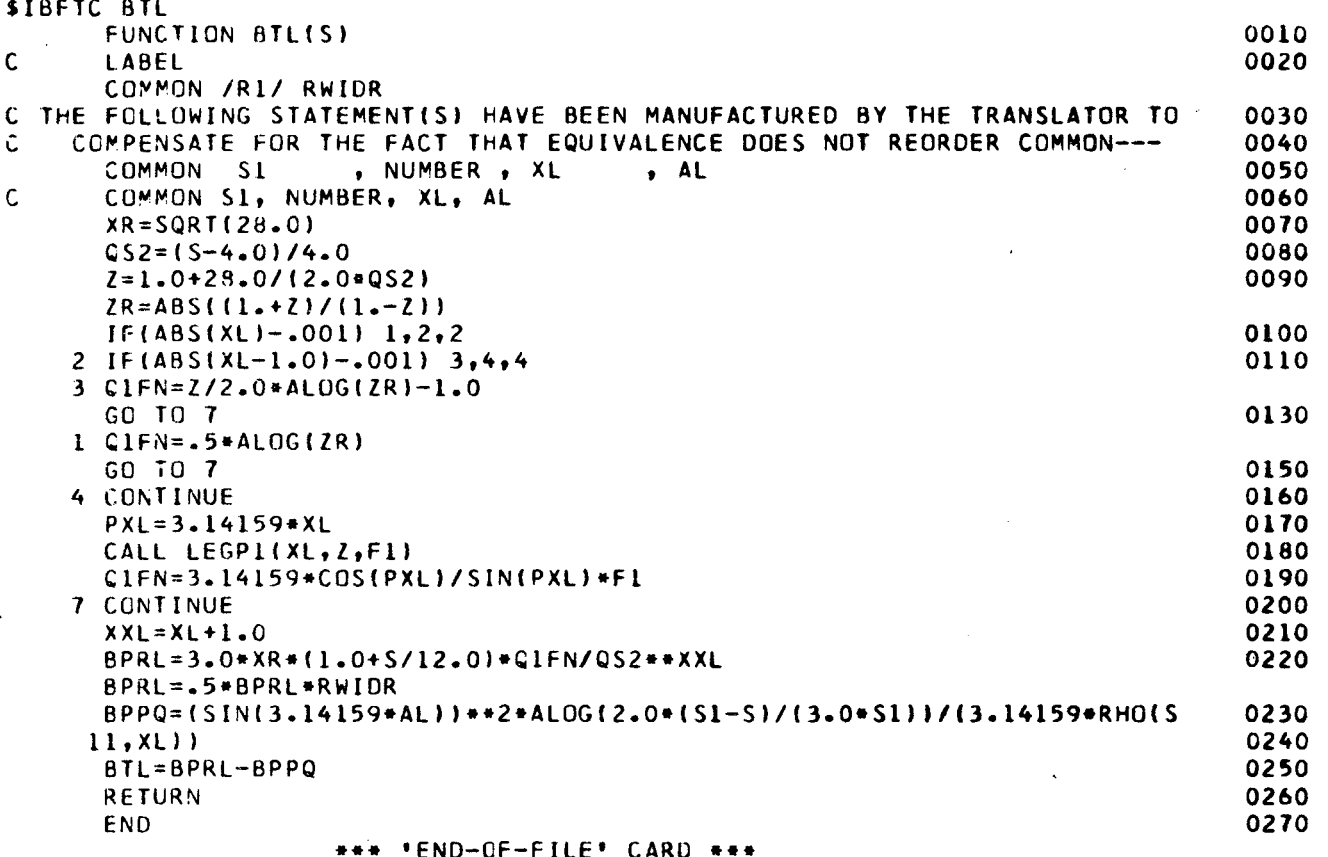

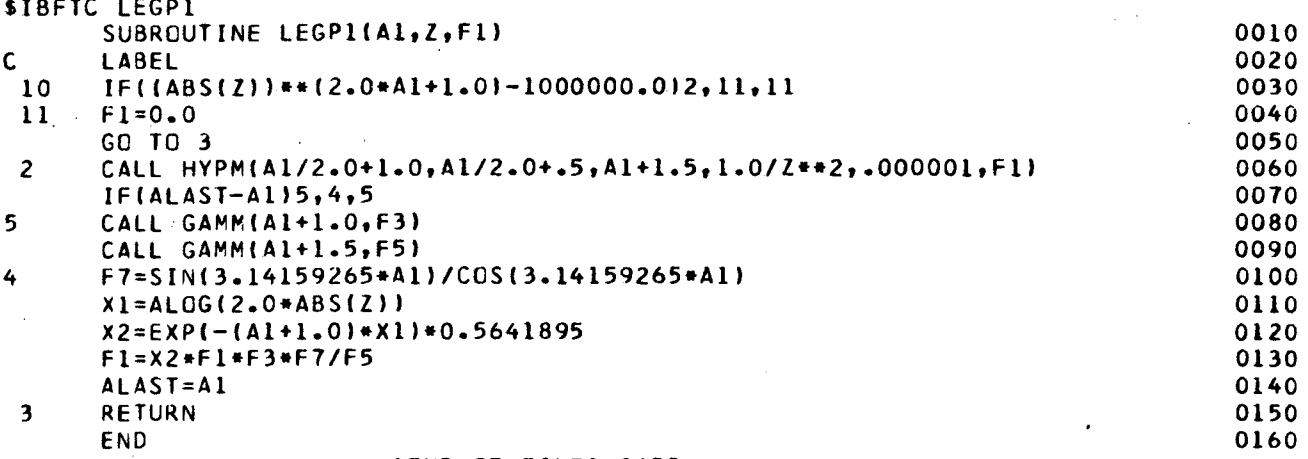

## \*END-OF-FILE' CARD \*\*\*

 $\hat{\mathbf{x}}$ 

 $\hat{\mathbf{r}}$ 

æ.

 $\langle \cdot \rangle$ 

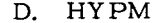

 $\mathcal{L}_{\mathcal{A}}$ 

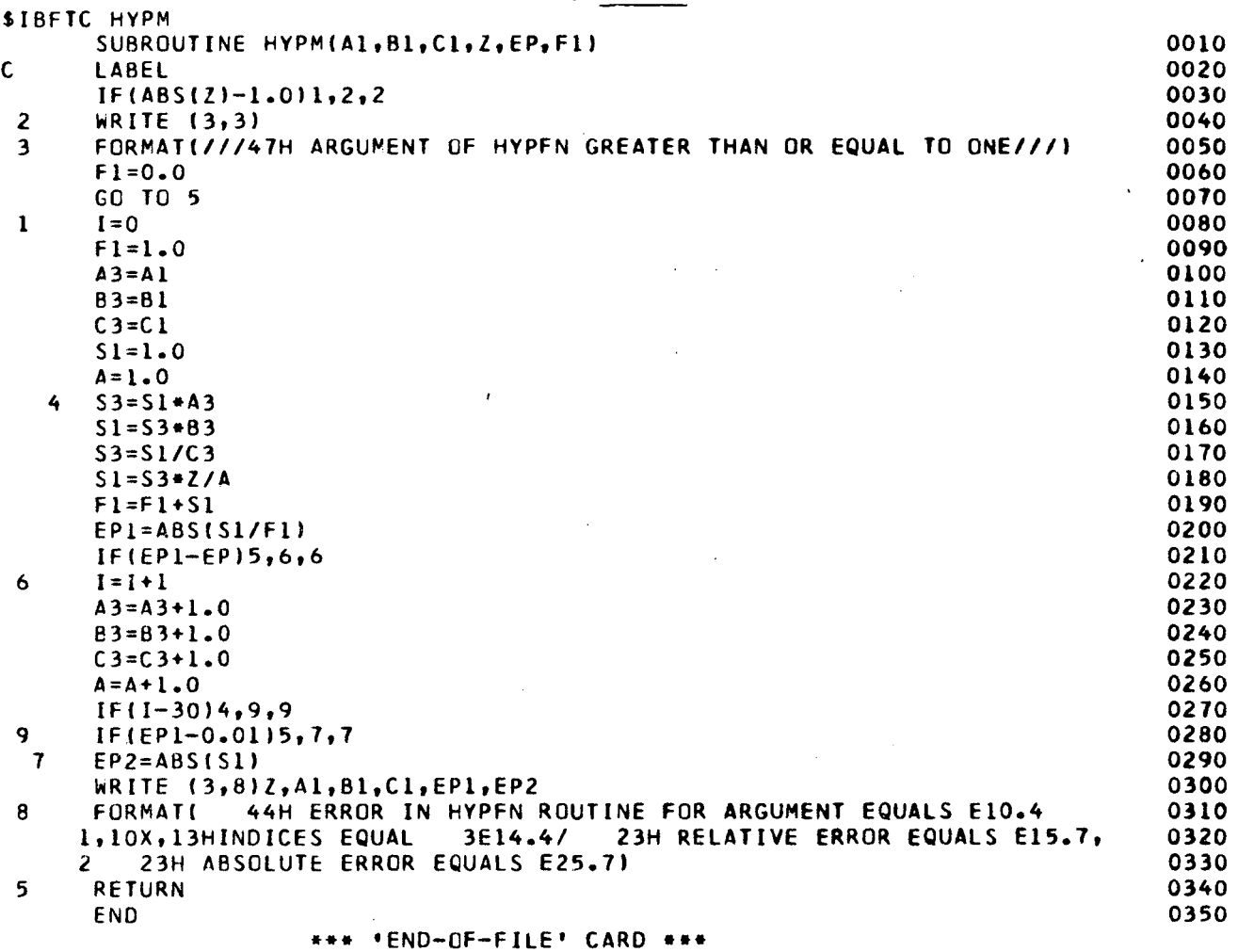

 $\mathcal{L}^{\text{max}}_{\text{max}}$  and  $\mathcal{L}^{\text{max}}_{\text{max}}$ 

 $\frac{1}{2}$ 

 $\sim$ 

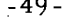

UCRL-11696

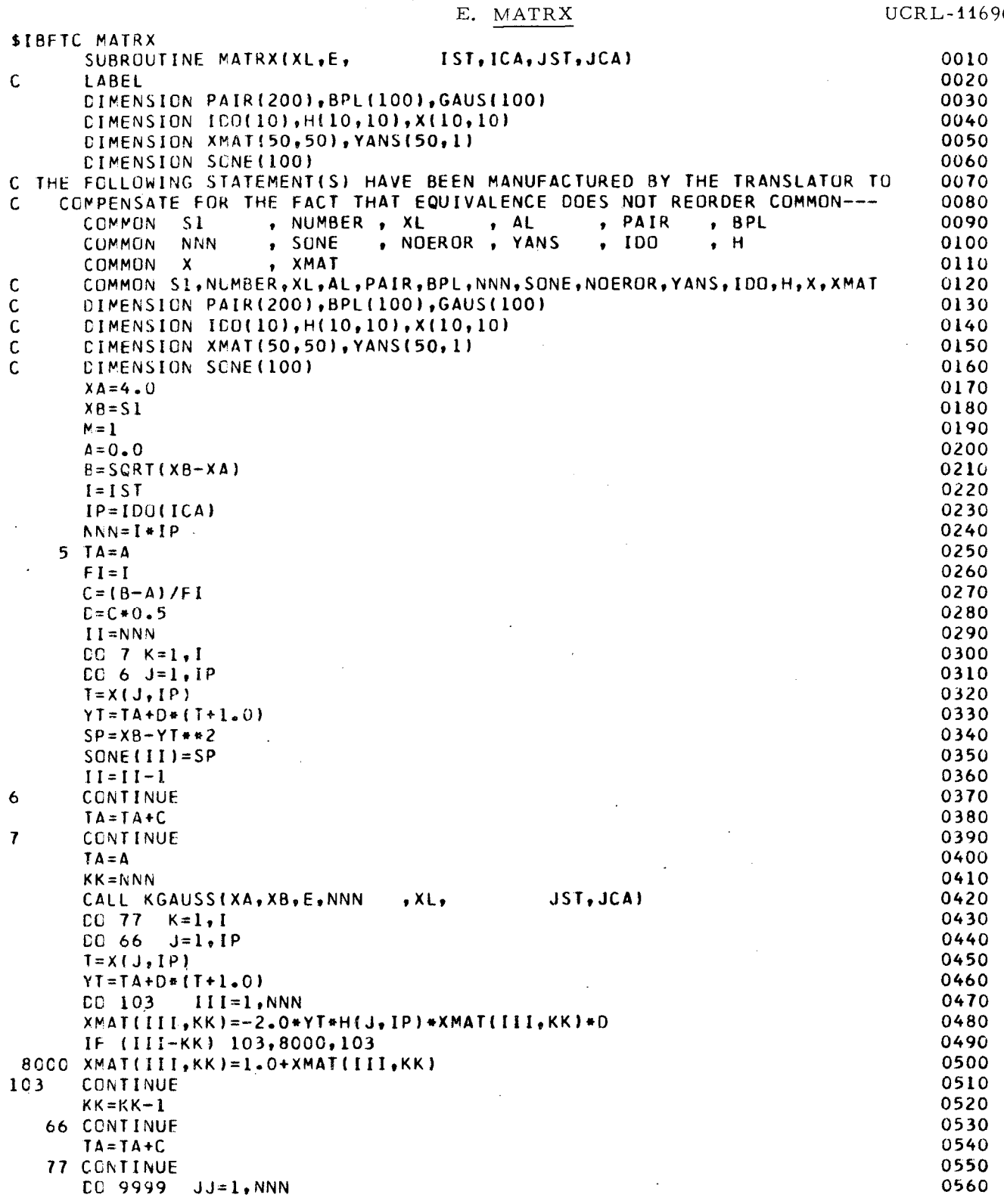

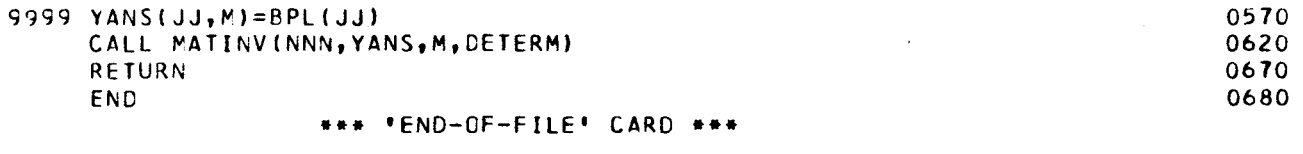

 $\ddot{\phantom{a}}$ 

 $\frac{y}{4}$ 

 $-51-$ 

# F. KGAUSS

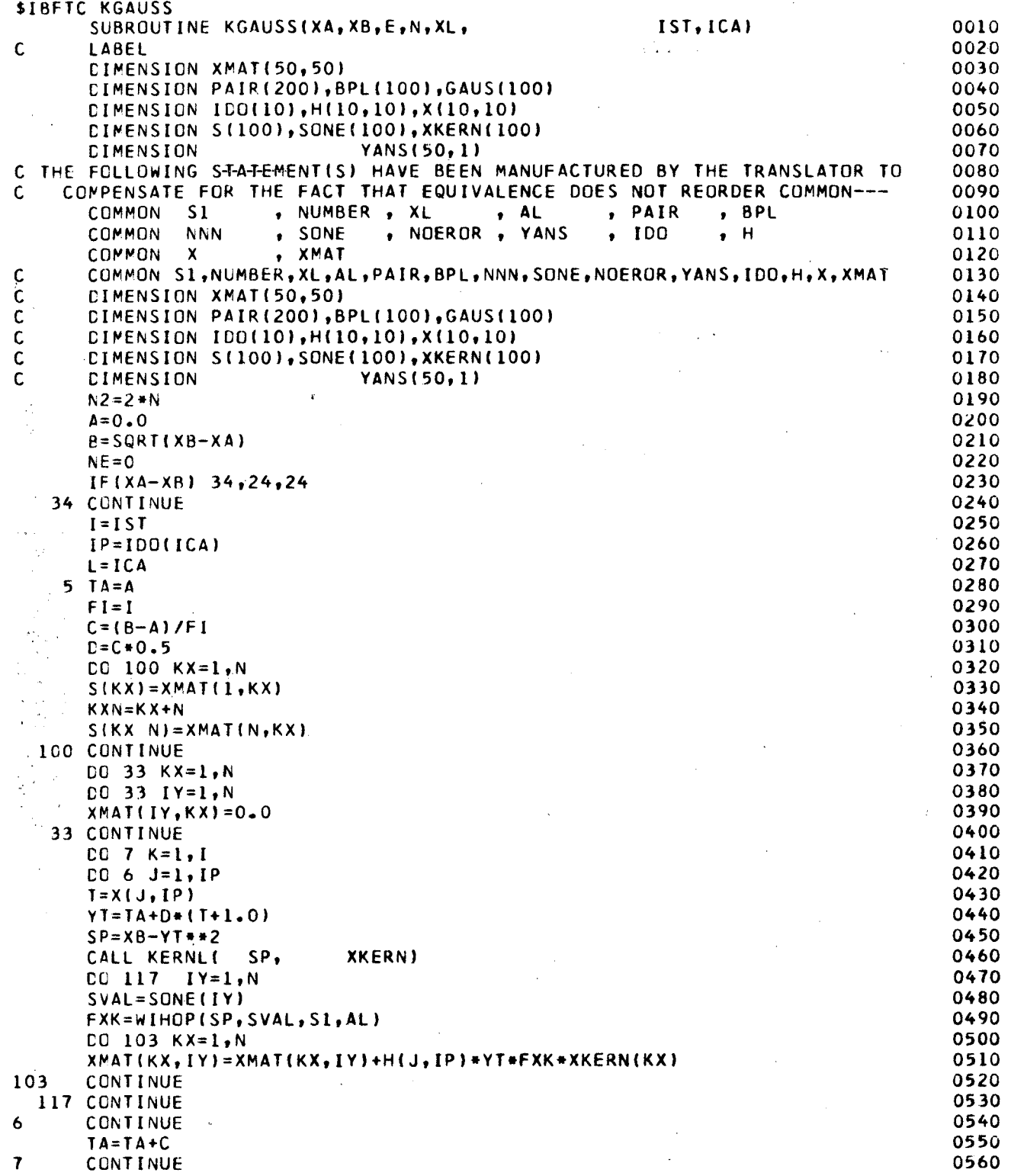

 $\sim 10^6$ 

 $\bullet$ 

 $\bar{\mathcal{A}}$ 

 $\bullet$ 

 $\hat{\textbf{z}}$ 

 $\mathcal{A}^{\mathcal{A}}$ 

 $\hat{\mathcal{L}}_{\text{max}}$ 

 $\hat{\mathbf{r}}$ 

 $\bar{\beta}$ 

 $\mathcal{A}$ 

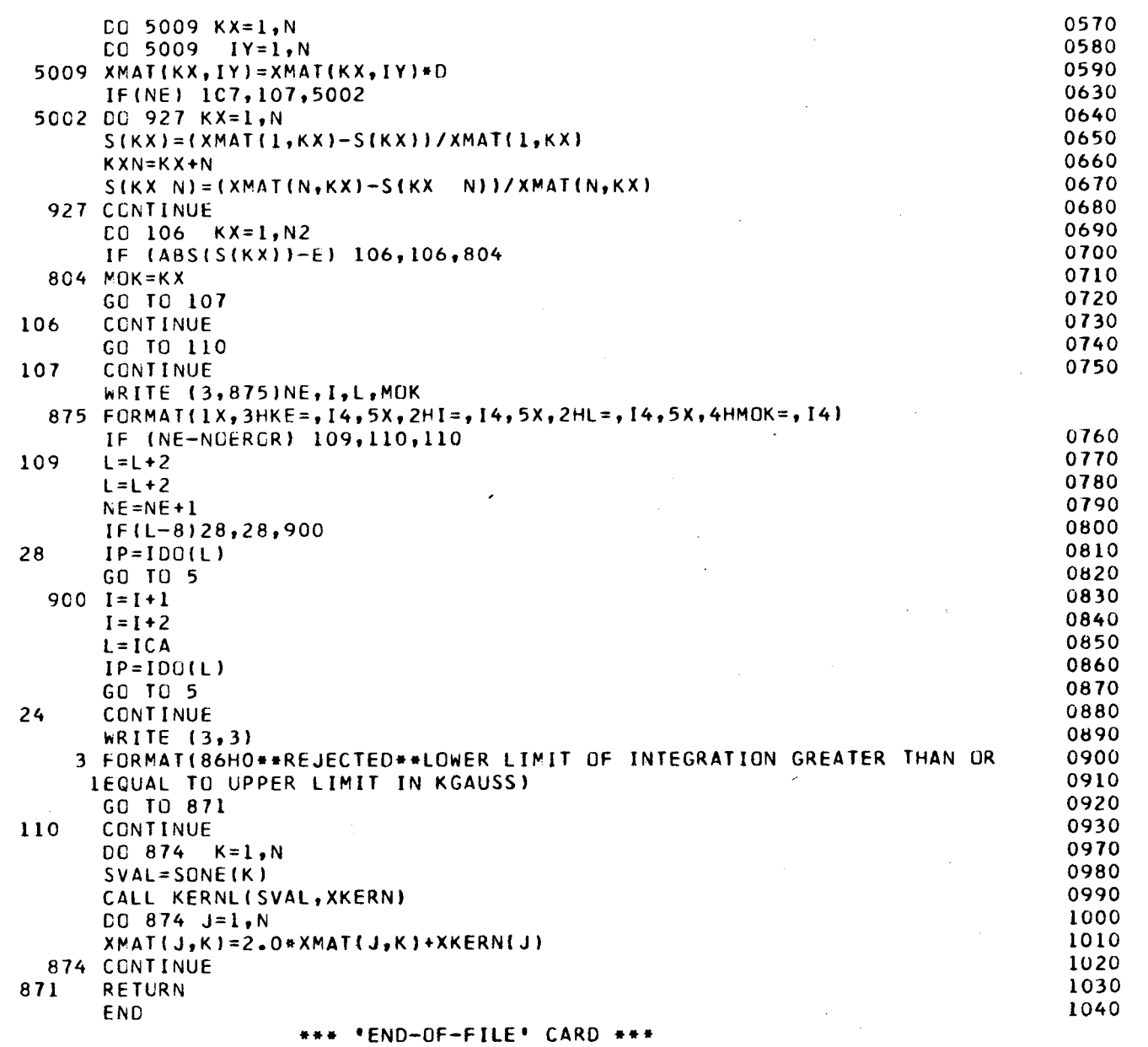

 $\sim 10^{-11}$ 

 $\label{eq:2.1} \frac{1}{\sqrt{2}}\int_{\mathbb{R}^3}\frac{1}{\sqrt{2}}\left(\frac{1}{\sqrt{2}}\right)^2\left(\frac{1}{\sqrt{2}}\right)^2\left(\frac{1}{\sqrt{2}}\right)^2\left(\frac{1}{\sqrt{2}}\right)^2\left(\frac{1}{\sqrt{2}}\right)^2.$ 

 $\sim 1$ 

 $\mathcal{I}_{\mathcal{A}}$ 

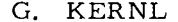

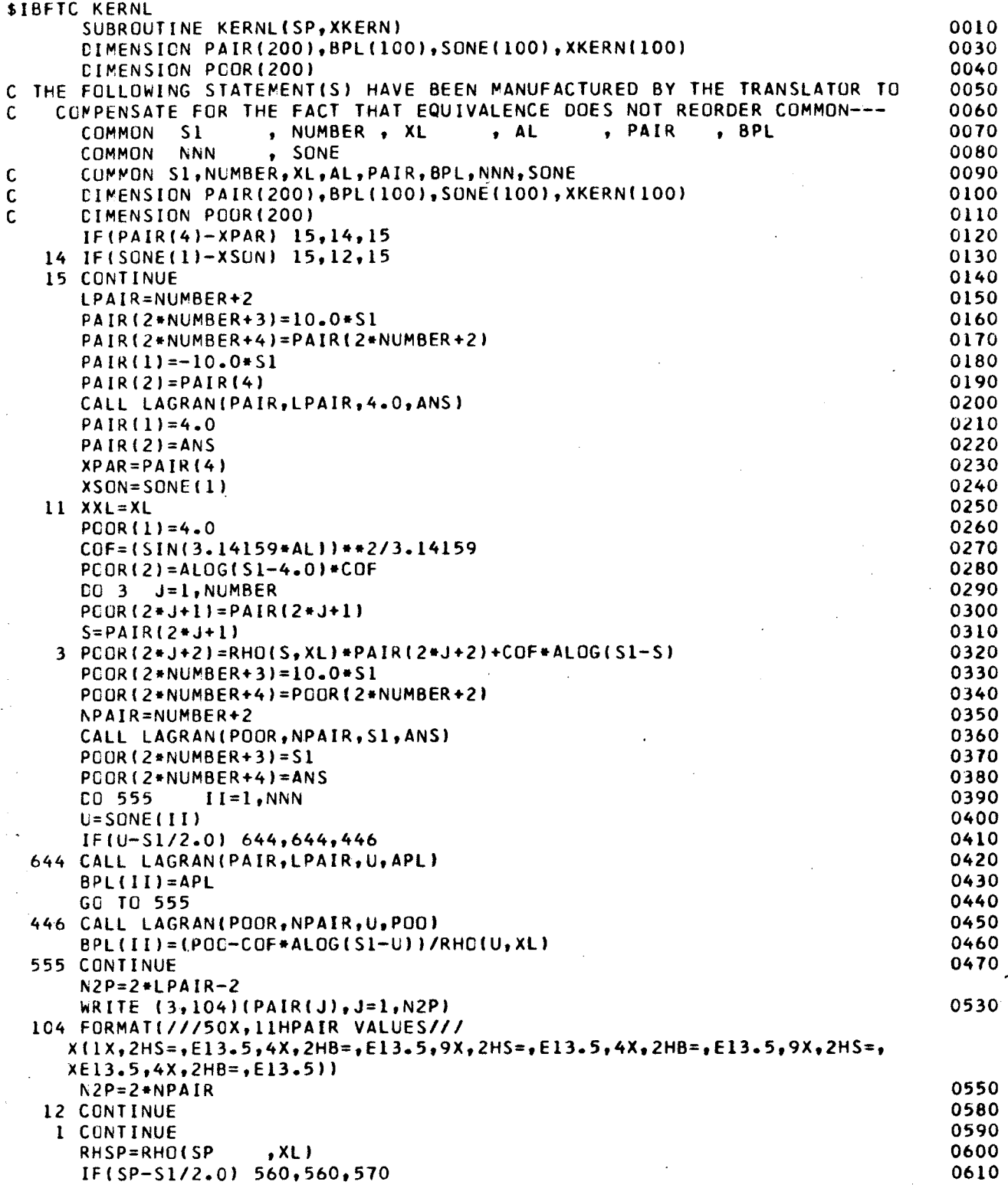

 $\ddot{\phantom{a}}$ 

 $\cdot$ 

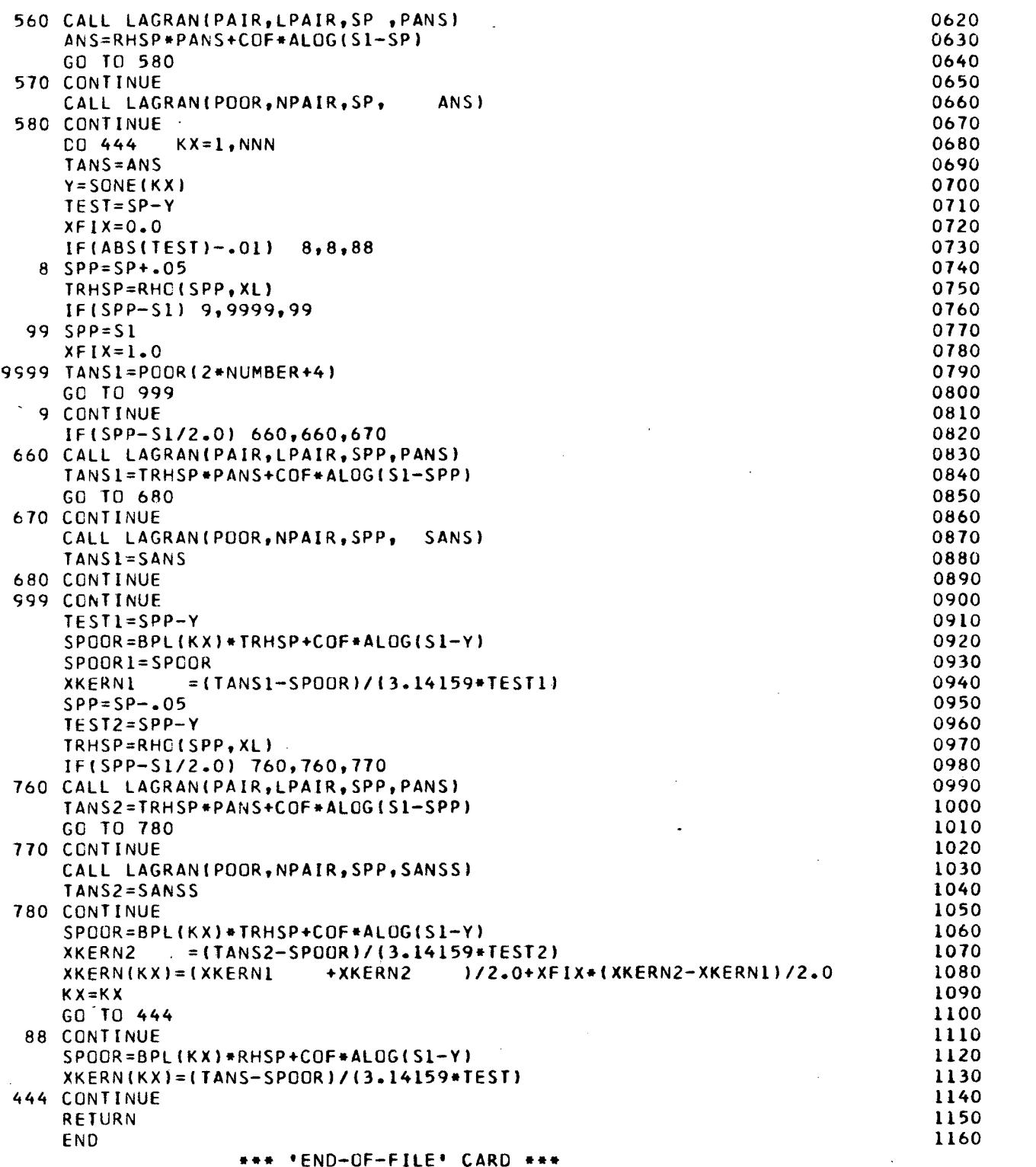

 $\bar{z}$ 

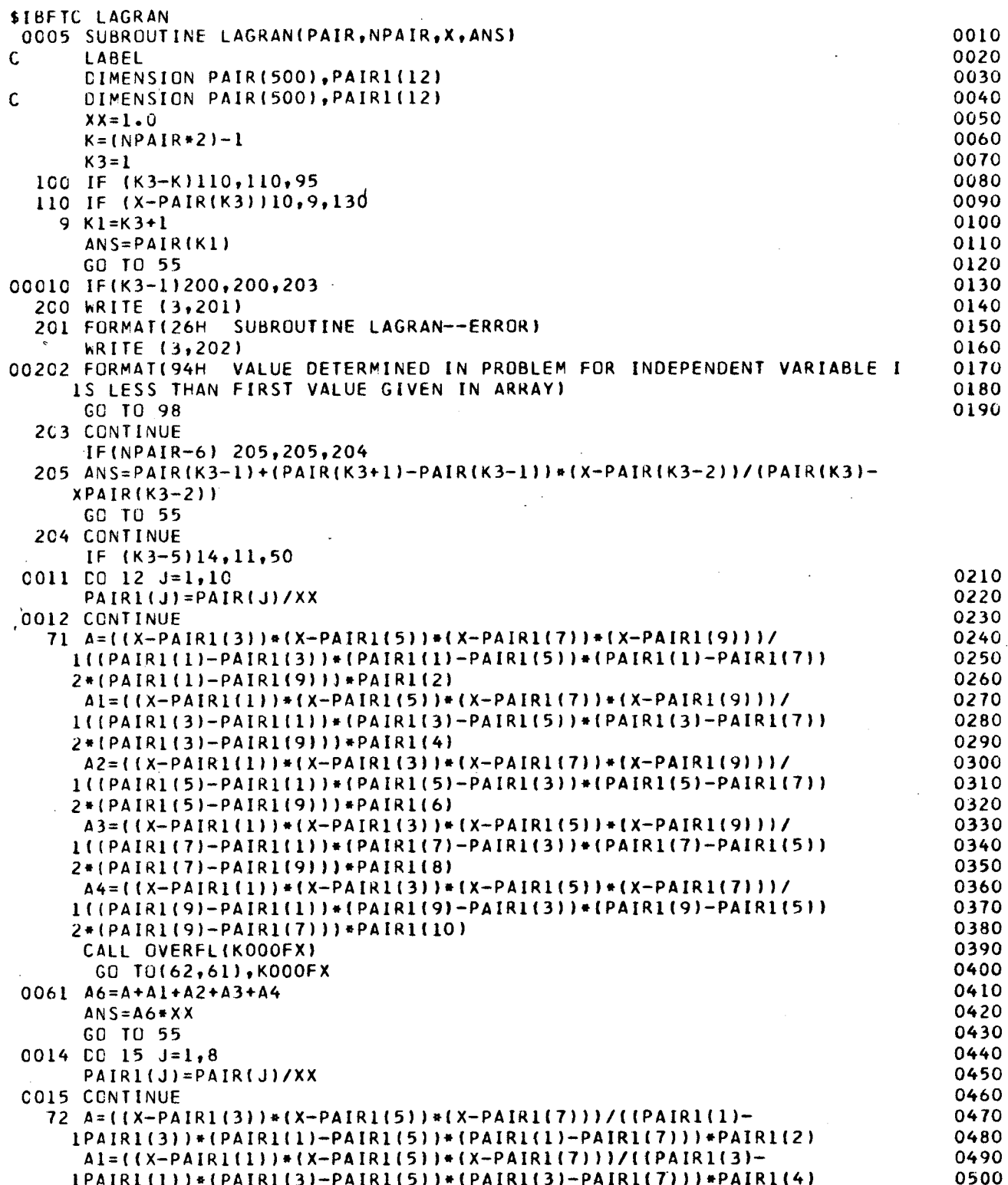

 $\ddot{\phantom{a}}$ 

 $\mathcal{C}^{\mathcal{V}}_k$ 

 $\hat{\mathbf{a}}$ 

٠

 $\bar{z}$ 

 $\cdot$ 

 $\bar{\gamma}$ 

 $\sim$   $\sim$ 

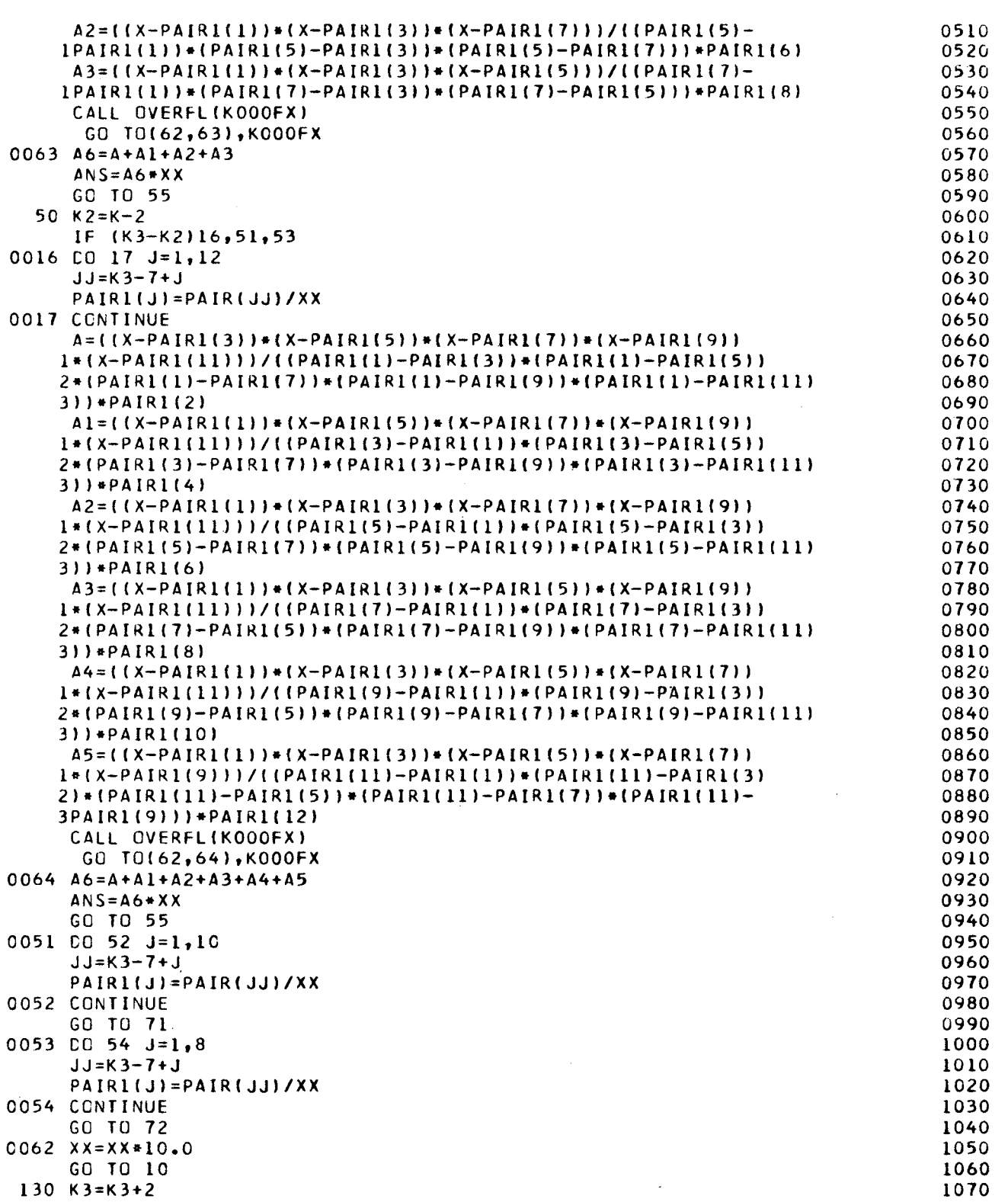

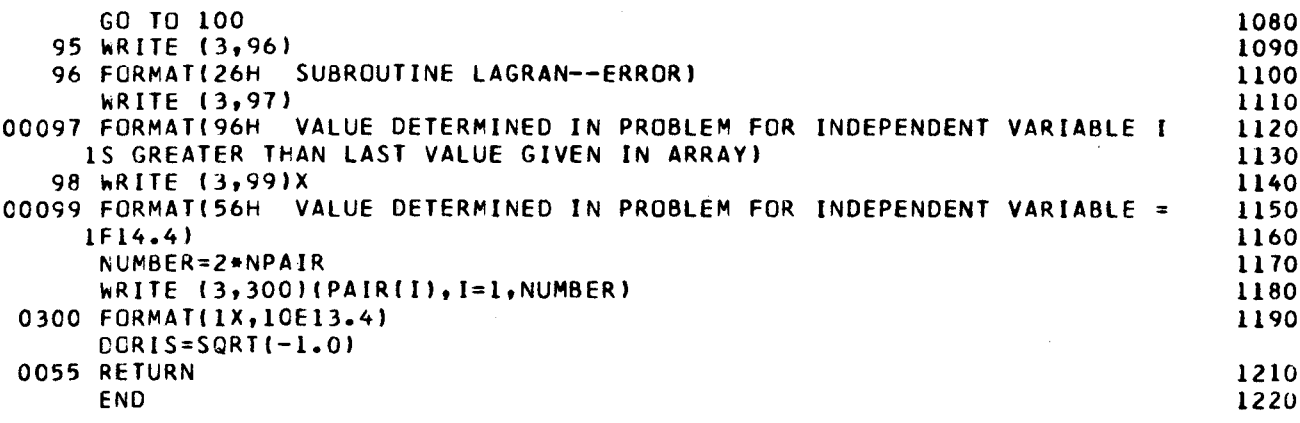

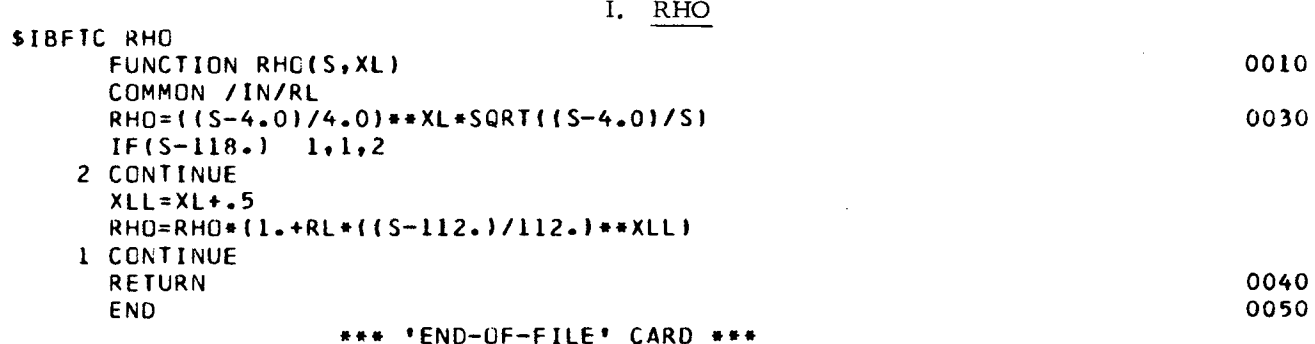

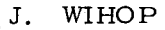

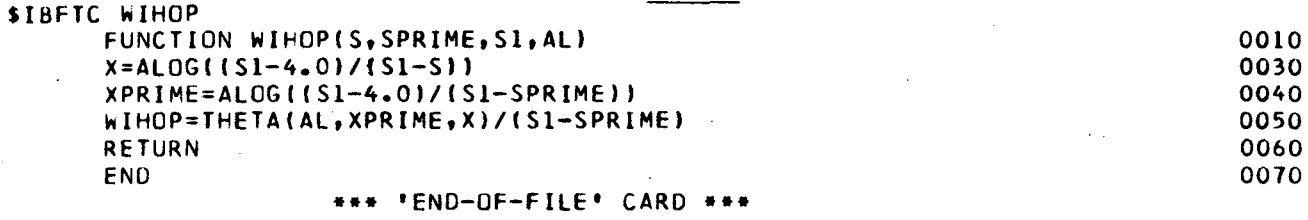

J

 $\mathcal{L}$ 

١.

 $\mathcal{A}$ 

 $\ddot{\phantom{0}}$ 

 $\sim 10$ 

 $\hat{\mathcal{A}}$ 

 $\hat{\mathcal{A}}$ 

 $\ddot{\cdot}$ 

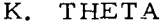

 $\sim$ 

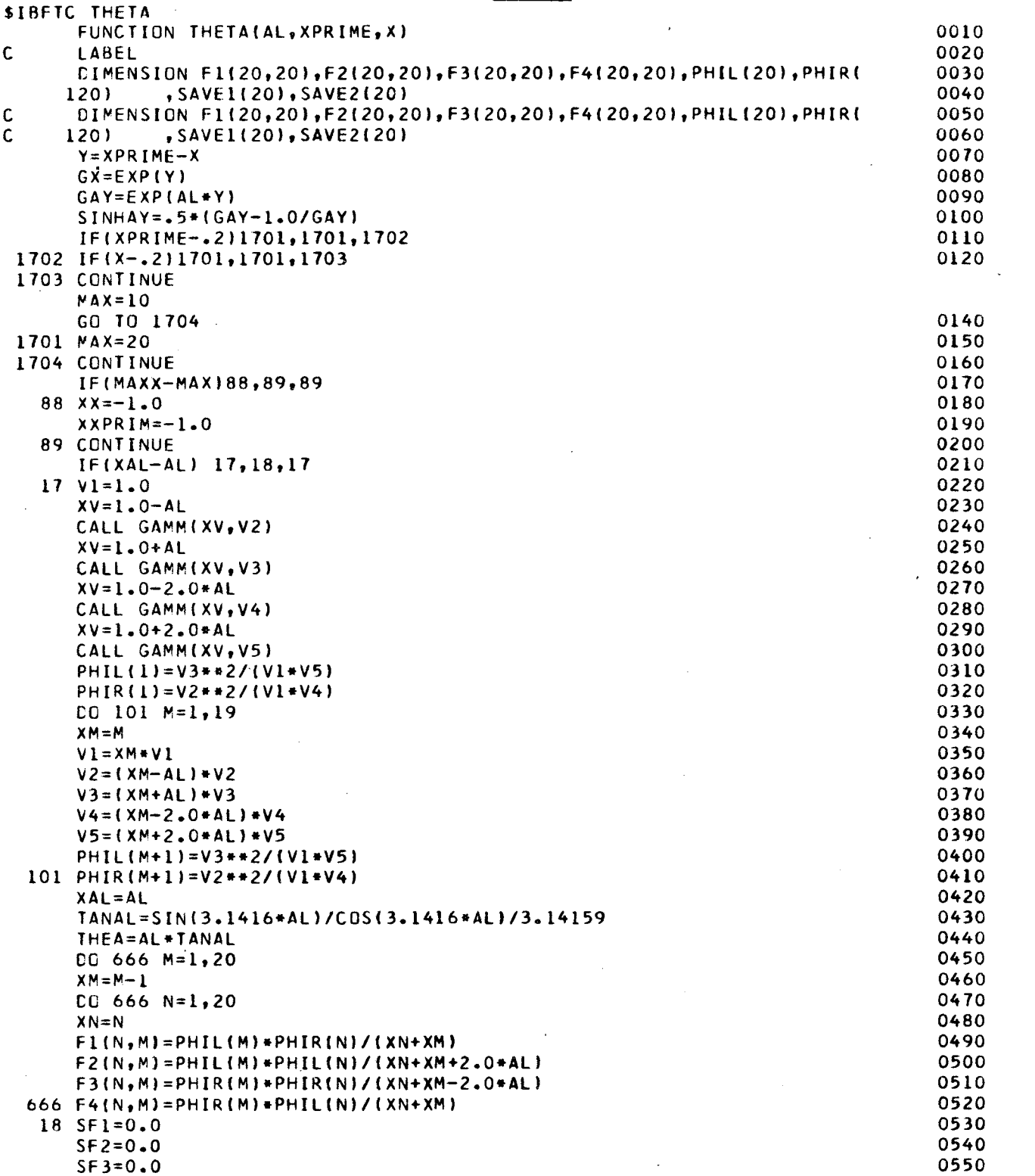

 $\bar{\beta}$ 

 $\bar{\mathcal{L}}$ 

 $\ddot{\phantom{0}}$ 

ý,

 $\mathcal{L}_\mathcal{F}$ 

 $\bullet$ 

 $\ddot{\phantom{a}}$ 

 $\bar{z}$ 

 $\hat{\mathcal{B}}^{\pm}$ 

 $\sim$ 

 $\bar{\mathcal{A}}$ 

 $\lambda_{\rm m}$ 

 $\label{eq:2.1} \frac{1}{\sqrt{2}}\sum_{i=1}^n\frac{1}{\sqrt{2}}\sum_{j=1}^n\frac{1}{j!}\sum_{j=1}^n\frac{1}{j!}\sum_{j=1}^n\frac{1}{j!}\sum_{j=1}^n\frac{1}{j!}\sum_{j=1}^n\frac{1}{j!}\sum_{j=1}^n\frac{1}{j!}\sum_{j=1}^n\frac{1}{j!}\sum_{j=1}^n\frac{1}{j!}\sum_{j=1}^n\frac{1}{j!}\sum_{j=1}^n\frac{1}{j!}\sum_{j=1}^n\frac{1}{j!}\sum_{j=1$ 

 $\sim 10^4$ 

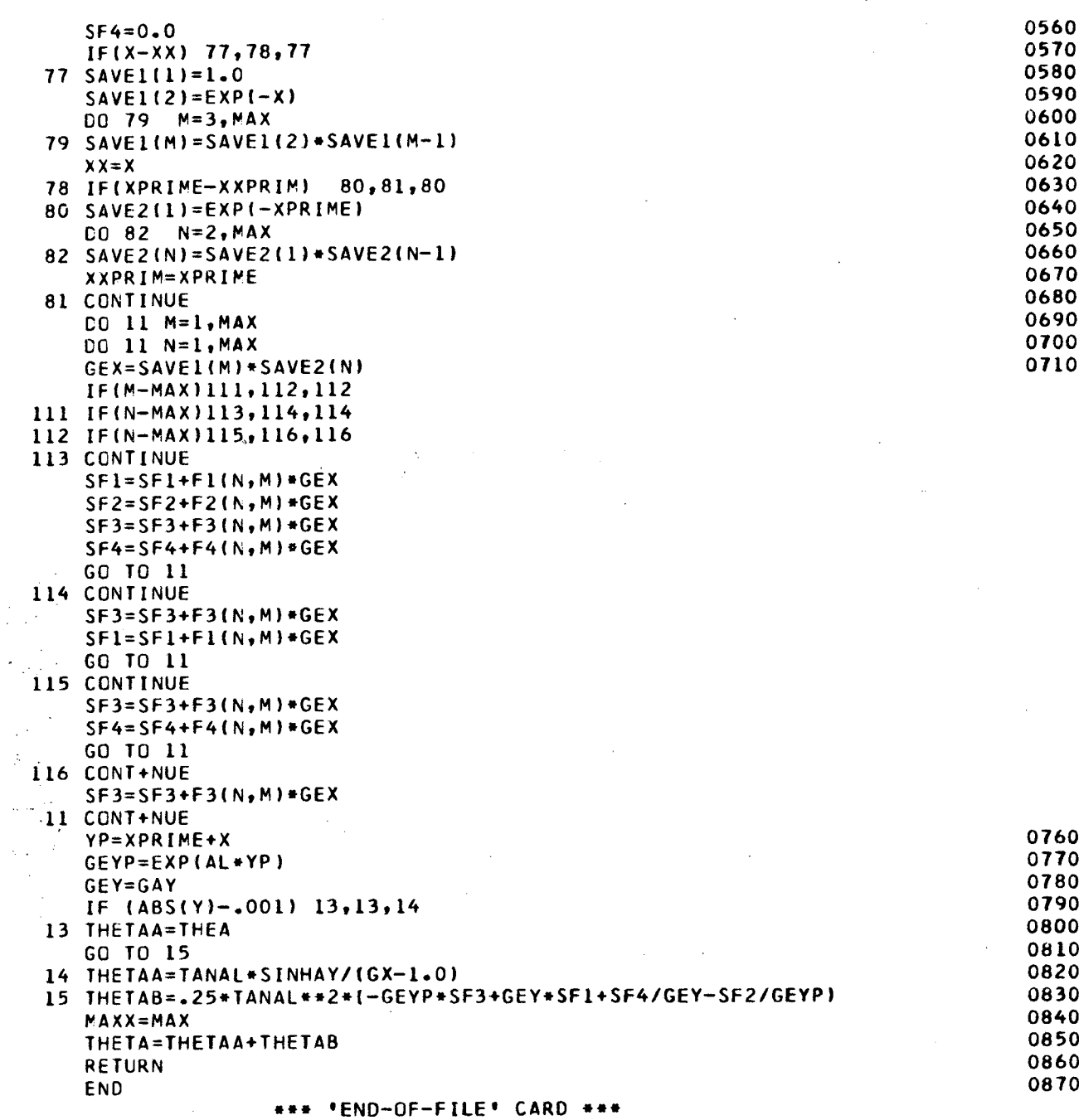

 $\lambda$ 

 $\sim 10$ 

 $\mathcal{L}^{\text{max}}_{\text{max}}$ 

 $\mathcal{L}^{\text{max}}$ 

 $A^4$ 

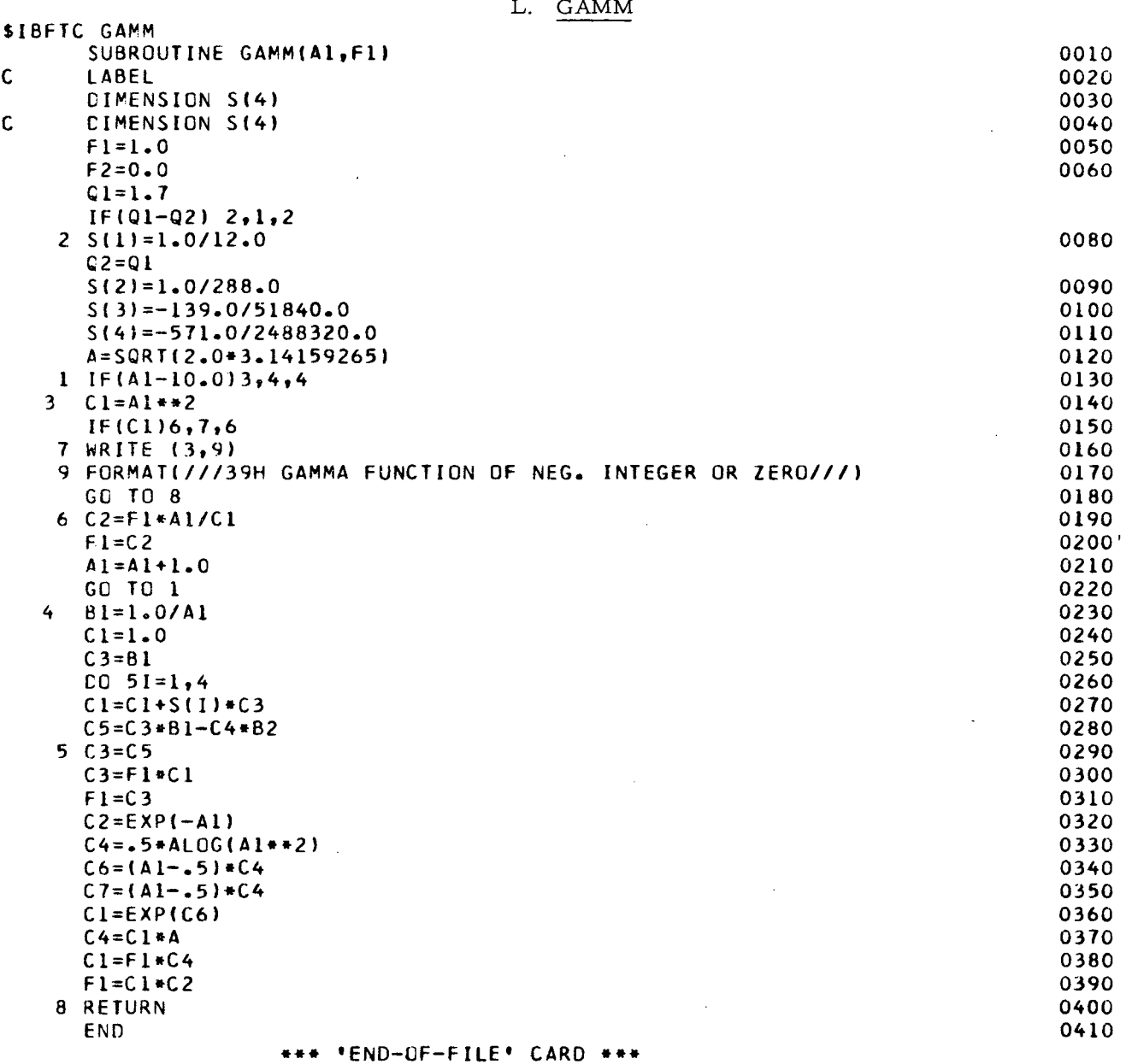

 $\overline{a}$ 

 $\bar{z}$ 

 $\ddot{\phantom{a}}$ 

 $\epsilon$ 

# M. MATINV

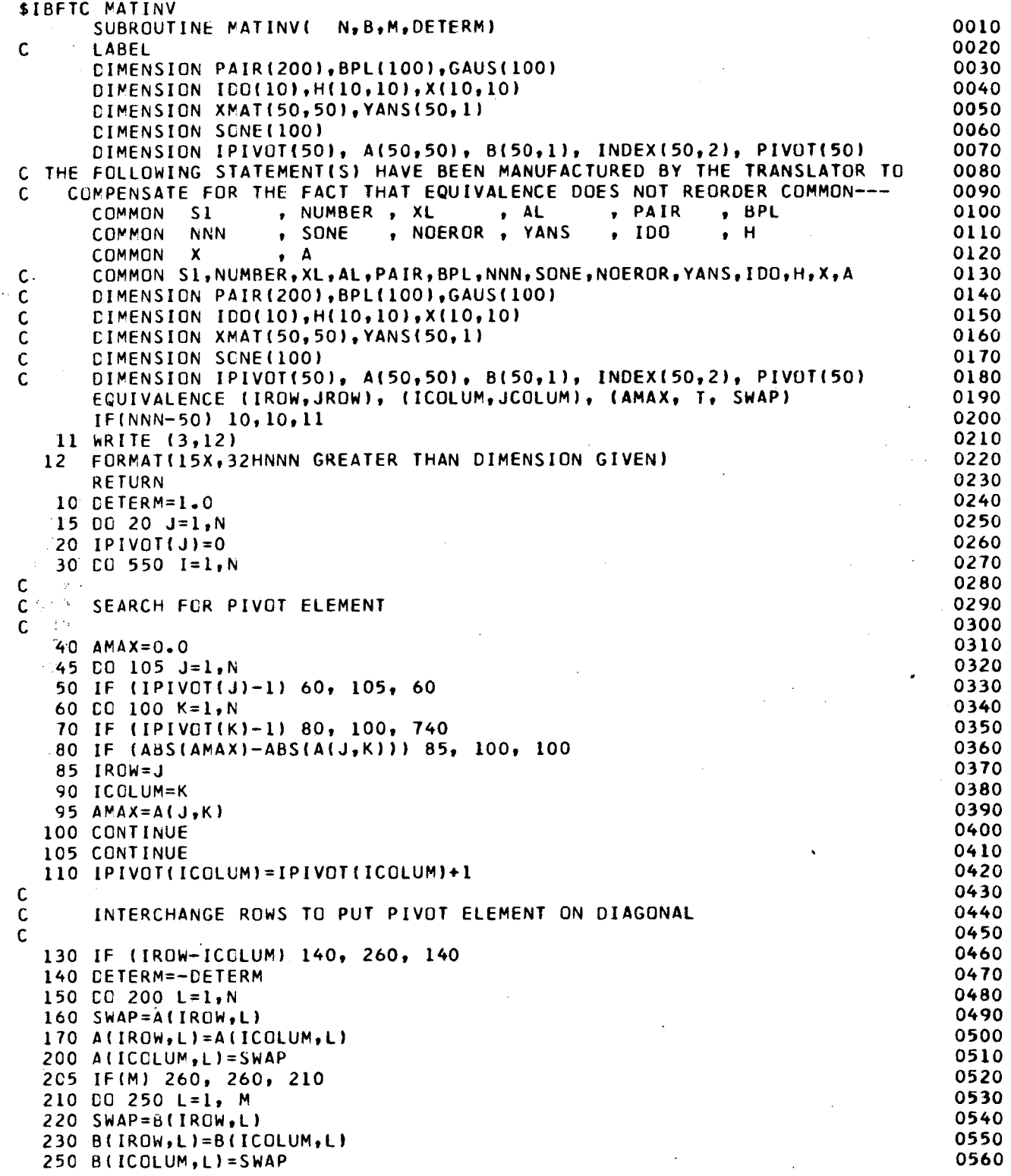

 $\tilde{\mathcal{N}}$ 

 $\mathcal{C}^{\psi}_t$ 

 $\hat{\mathbf{v}}$ 

 $\mathcal{L}$ 

 $\overline{\phantom{a}}$ 

 $\sim$ 

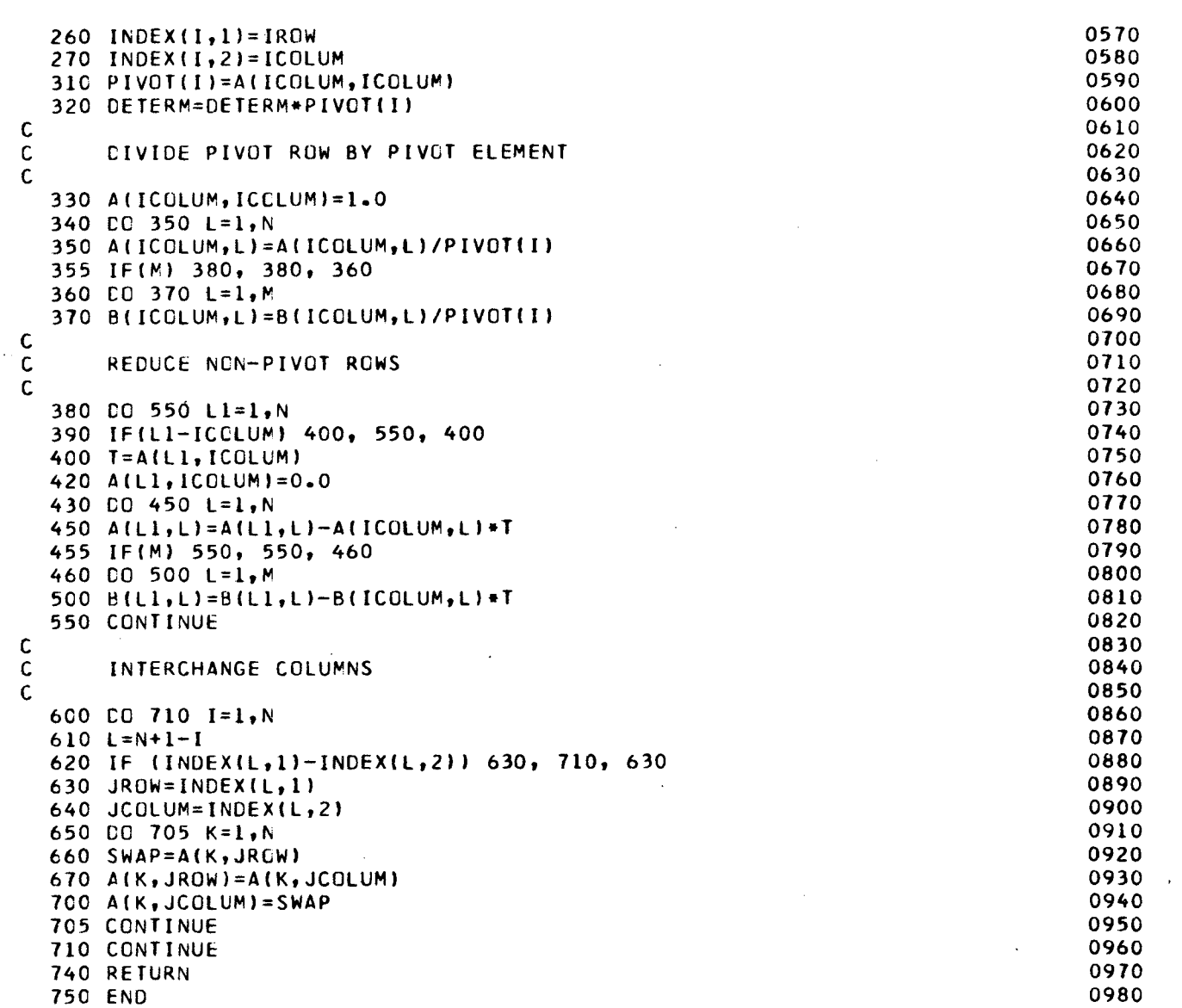

 $\mathcal{L}_{\mathcal{A}}$ 

### \*\*\* 'END-OF-FILE' CARD \*\*\*

 $\sim$ 

 $\overline{\phantom{a}}$ 

 $\bar{z}$ 

 $\sim$   $\sim$ 

 $\sim$ 

 $\sim$ 

 $\bar{z}$ 

 $\phi$ 

عبة

 $\sigma$ 

م ب

 $\hat{\mathbf{q}}$ 

,

# N. NGAUSS

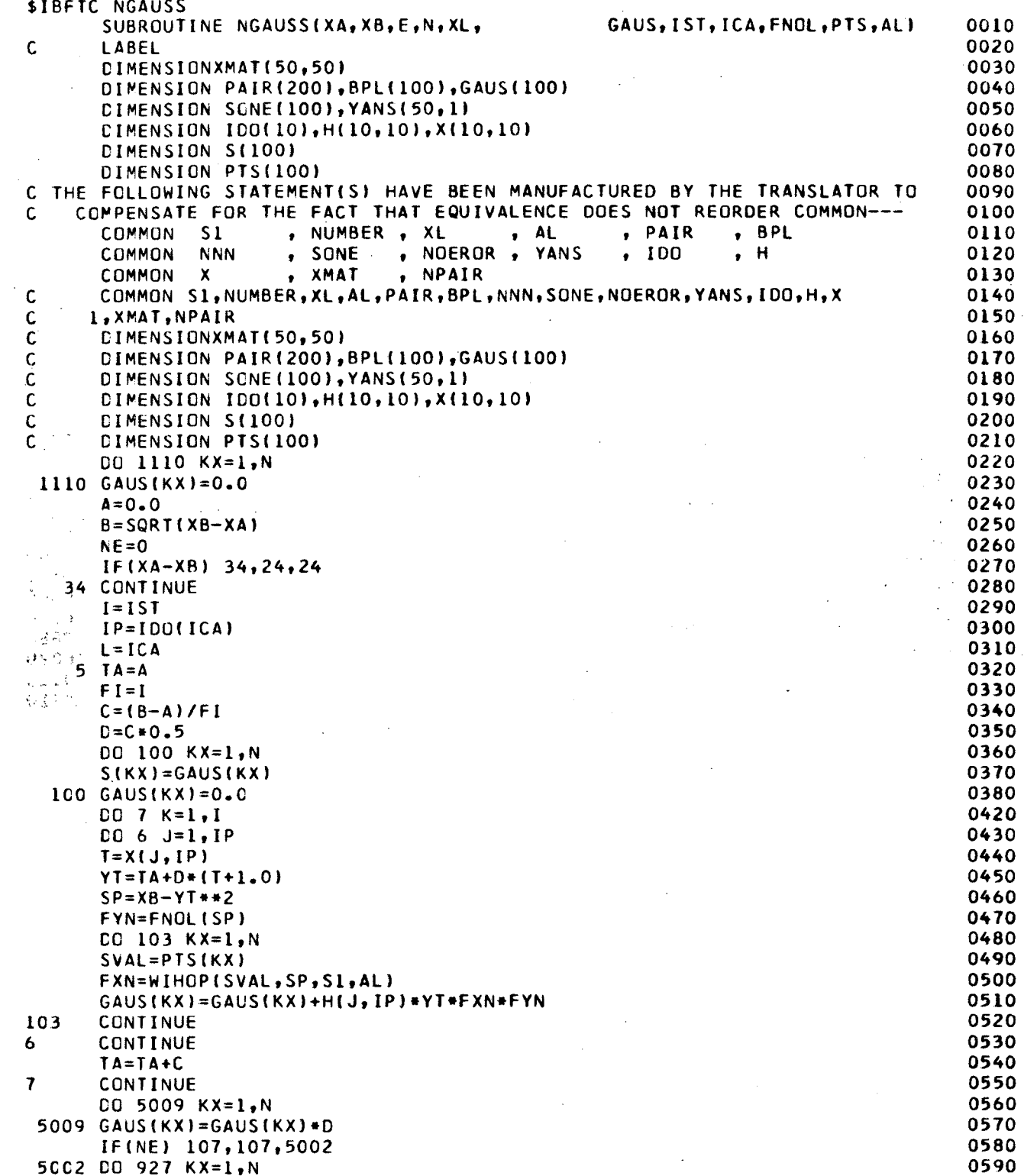

 $\sim$ 

 $\bar{z}$ 

وطأ

۲

 $\mathbin{\curvearrowright}^\mathsf{c}$ 

Ÿ

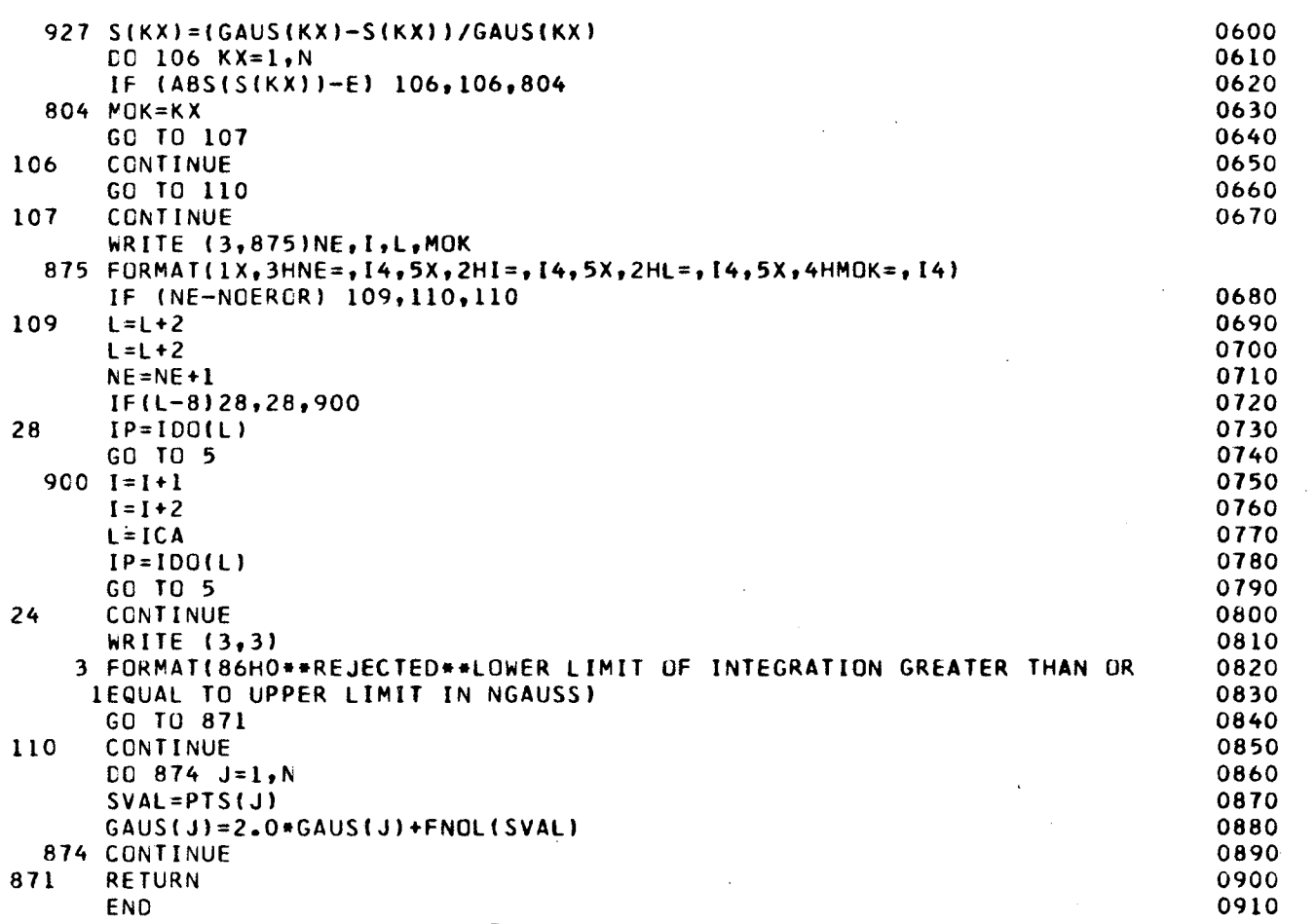

\*END-OF-FILE\* CARD \*\*\*  $\begin{array}{cccccccccc} \bullet & \bullet & \bullet & \bullet & \bullet \end{array}$ 

l,

 $\ddot{\phantom{a}}$
## O. FINT

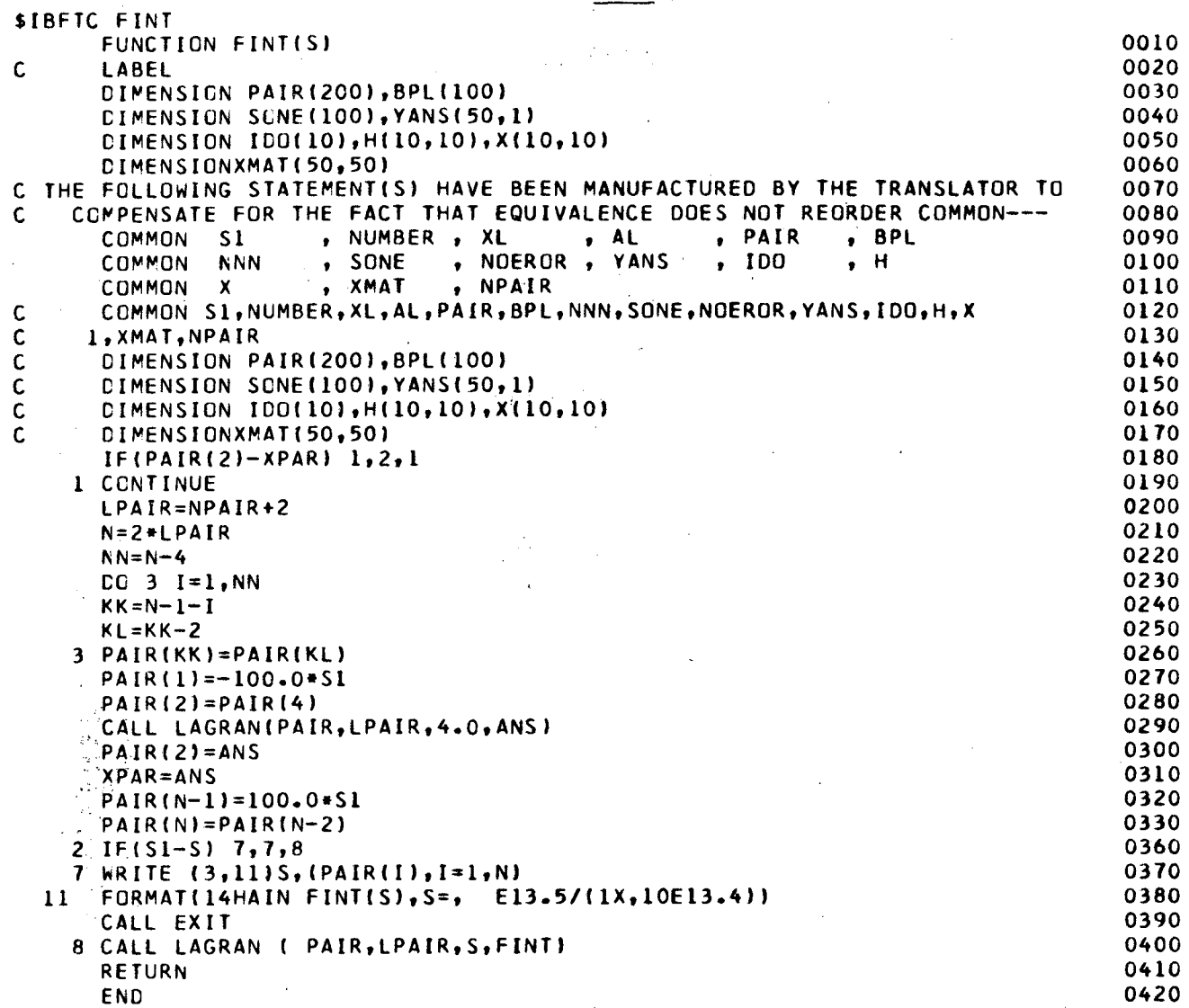

\*\*\* 'END-OF-FILE' CARD \*\*\*

په

 $\varphi$ 

## P. DGAUSS

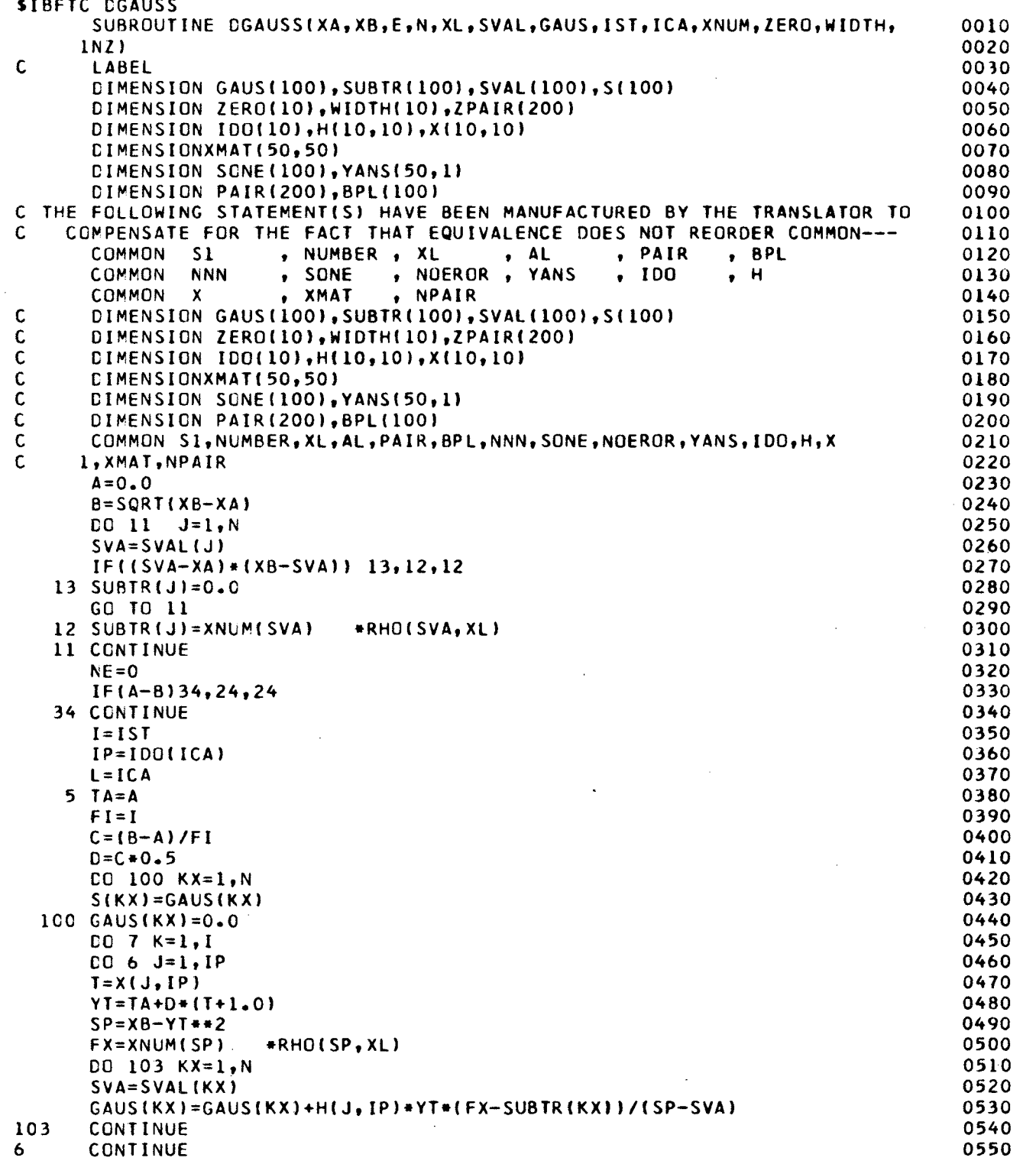

ŵ

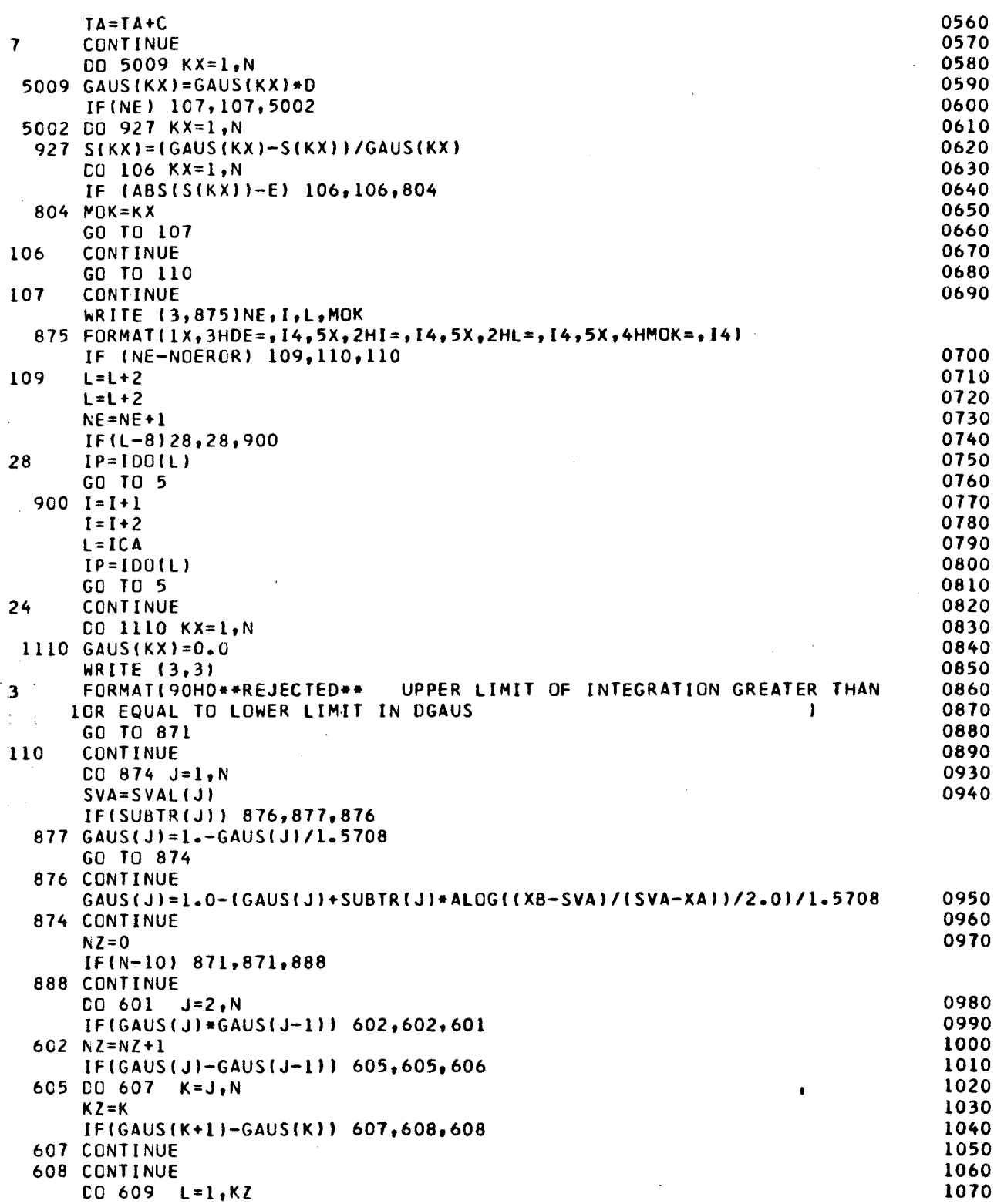

Ń

í.

 $\Delta^\omega$ 

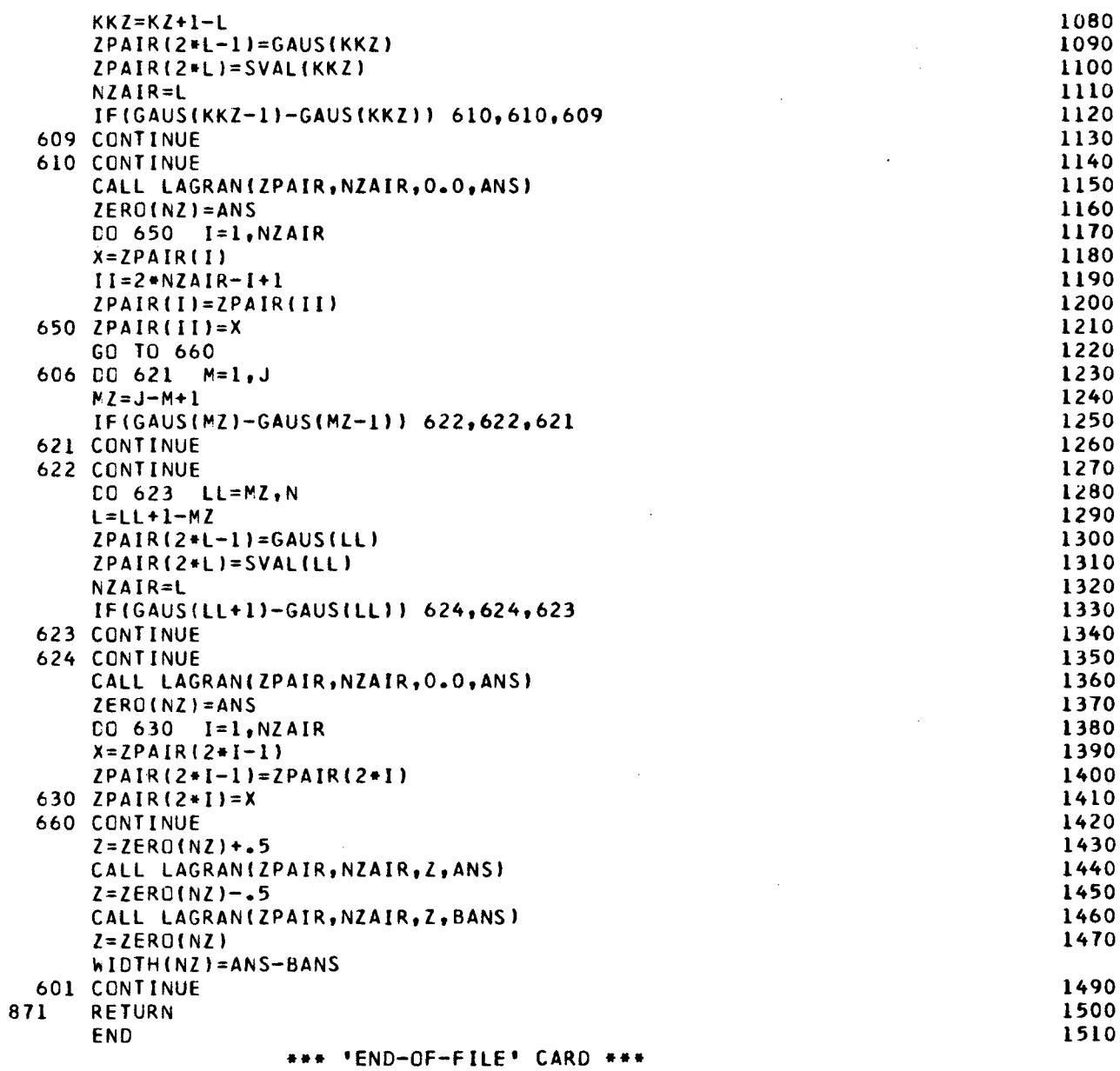

 $\ddot{\phantom{a}}$ 

 $\ddot{\phantom{a}}$ 

e anno 2

 $\gamma_{\mu}$ 

 $\mathbf{I}$ 

 $\hat{\tau}$ 

 $-71-$ 

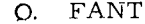

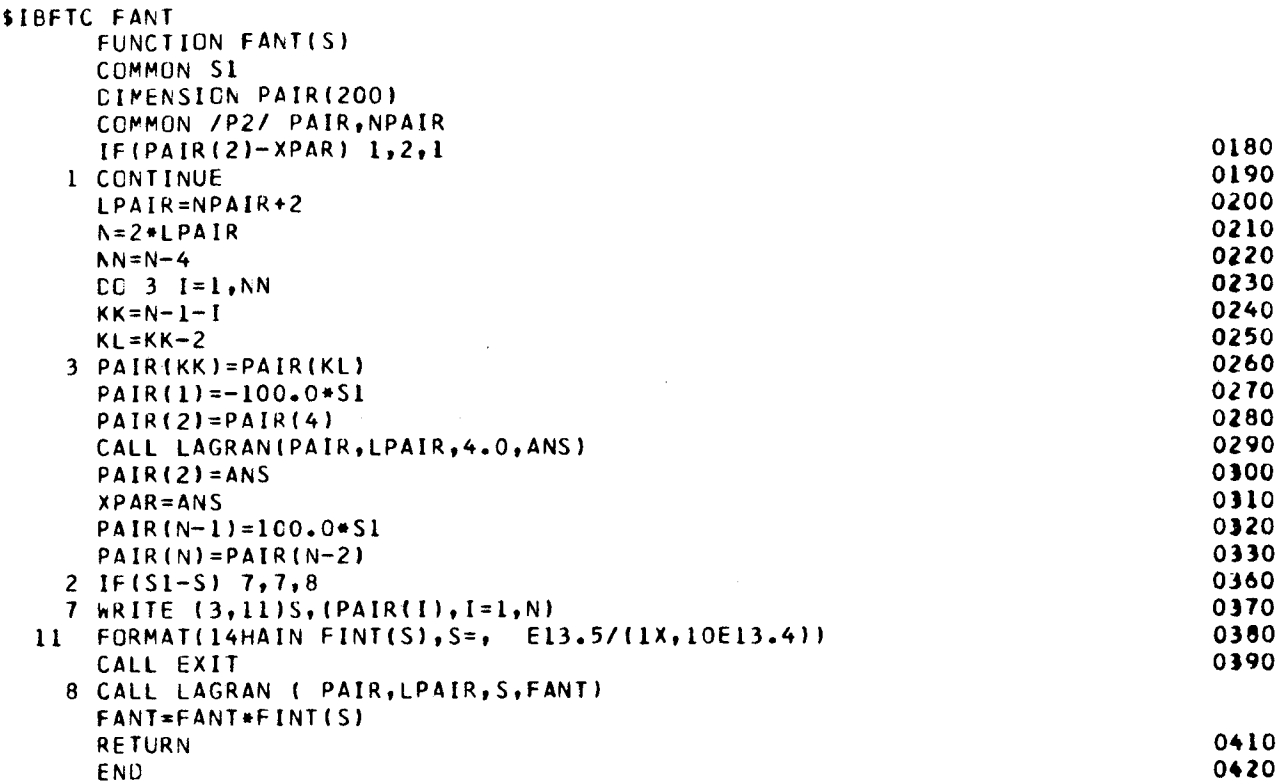

\*\*\* 'END-OF-FILE' CARD \*\*\*

 $\sim 10^{11}$ 

 $\epsilon$ 

 $\vec{\pmb{r}}$ 

 $\ddot{ }$ 

## FOOTNOTES AND REFERENCES

\*<br><sup>\*</sup>Present address: Geneva, Switzerland.

<sup>†</sup> Present address: CERN, Geneva 23, Switzerland.

- 1. D. C. Teplitz and V. L. Teplitz, Numerical Solution of the Pion-Pion Strip Approximation N/D Equation, UCRL-11591. (Submitted to Phys. Rev.)
- 2. G. F. Chew, Phys. Rev. 130, 1264 (1963).
- 3. F. B. Hildebrand, Introduction to Numerical Analysis, (McGraw-Hill Book Co., N. Y., N. Y., 1956).
- 4. P. G. Burke, Legendre Function of Complex Degree and Real Argument, IBM SHARE Program, C3EO LEGN.
- 5. E. M. Anderson, LAGRANGE INTERPOLATION, IBM SHARE Program, E14 SCF LAGR.
- 6. V. Teplitz, Solution of the  $N/D$  Equations in the Strip Approximation, UCRL-5555. (Submitted to Phys. Rev.)
- 7. B. S. Gar bow, Matrix Inversion with Accompanying Solution of Linear Equations, IBM SHARE Program, FIAN F402.

This report was prepared as an account of Government sponsored work. Neither the United States, nor the Commission, nor any person acting on behalf of the Commission:

- A. Makes any warranty or representation, expressed or implied, with respect to the accuracy, completeness, or usefulness of the information contained in this report, or that the use of any information, apparatus, method, or process disclosed in this report may not infringe privately owned rights; or
- B. Assumes any liabilities with respect to the use of, or for damages resulting from the use of any information, apparatus, method, or process disclosed in this report.

As used in the above, "person acting on behalf of the Commission" includes any employee or contractor of the Commission, or employee of such contractor, to the extent that such employee or contractor of the Commission, or employee of such contractor prepares, disseminates, or provides access to, any information pursuant to his employment or contract with the Commission, or his employment with such contractor.